**الية استخ ّ فع دام الوسيلة التعليمية )فوجوسكي( "Focusky "لترقية مهارة القراءة لطالب الفصل السابع بمدرسة نور اإلسالم المتوسطة اإلسالمية كادري بحث علمي**

**مقدم لكلية التربية والتعليم بجامعة سونن أمبيل اإلسالمية الحكومية الستفاء بعض الشروط للحصول على الشهادة )Pd.S )في تعليم اللغة العربية**

> **الباحثة: نورليلي أنا أحوالك الخير د60041229**

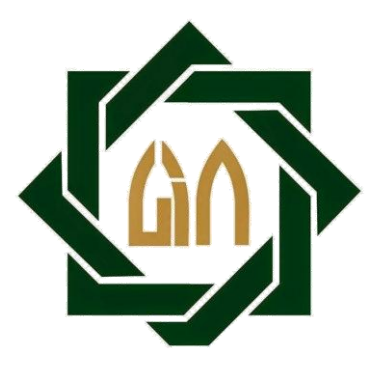

**شعبة تعليم اللغة العربية قسم تعليم اللغة كلية التربية والتعليم جامعة سونن أمبيل اإلسالمية الحكومية سورابايا 0242**

#### **LEMBAR PERNYATAAN KEASLIAN**

Yang bertanda tangan di bawah ini:

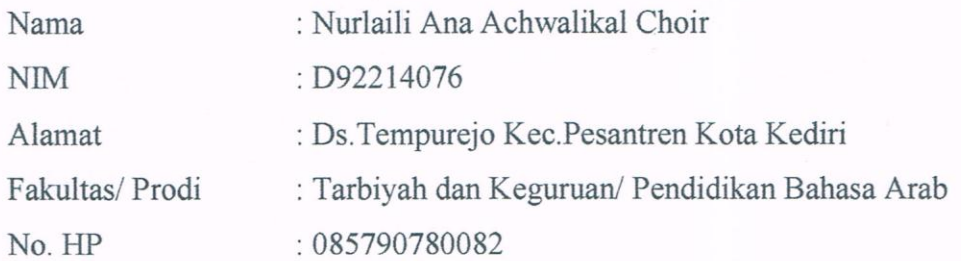

Dengan ini menyatakan dengan sebenarnya bahwa penulisan skripsi ini berdasarkan hasil penelitian, pemikiran, dan pemahaman asli dari penulis sendiri dan bukan merupakan pengambilan pemikiran orang lain yang penulis akui sebagai hasil tulisan atau pemikiran penulis sendiri. Jika terdapat karya orang lain, penulis akan mencantumkan sumber yang jelas. Hasil skripsi yang penulis tulis berjudul:

فعّالية استخدام الوسيلة التعليمية (فوجوسكي) "Focusky" لترقية مهارة القراءة

لطلاب الفصل السابع بمدرسة نور الإسلام المتوسطة الإسلامية كادري

Demikian pernyataan ini penulis buat dengan sesungguhnya dan apabila dikemudian hari terdapat penyimpangan dan ketidakbenaran dalam pernyataan ini, maka penulis bersedia menerima sanksi dari semua pihak yang bersangkutan sesuai dengan peraturan yang berlaku di Universitas Islam Negeri Sunan Ampel Surabaya.

> Surabaya, 16 Juli 2018 Yang membuat pernyataan **IETERAI** EMPE 3FADF6377652 OOC Nurlaili Ana A.C D92214076

#### توصية المشرف

صاحب الفضيلة عميد كلية التربية و التعليم جامعة سونن أمبيا الإسلامية الحكومية سورابايا السلام عليكم ورحمة الله وبركاته

بعد التفتيش مايلزم تصحيحه في هذه الرسالة بموضوع "فعَّالية استخدام الوسيلة التعليمية (فوجوسكي) "Focusky" لترقية مهارة القراءة لطلاب الفصل السابع بمدرسة نور الإسلام المتوسطة الإسلامية كادري" التي قدمتها الطالبة:

> الاسم : نورليلي أنا احوالك الخير رقم التسجيل : د٢٧. ٢٢٢١٤ القسم : تعليم اللغة العربية

فنقدمها إلى سيادتكم مع الأمل الكبير في أن تتقبلوها بإمداد اعترافكم الجميل بأن هذه الرسالة مستوفية الشروط كبحث جامعي للحصول على الشهادة الجامعة الأول (S-1) في قسم التعليم اللغة العربية، وأن تقوموا بمناقستها في الوقت المناسب.

هذا، وتفضلوا بقبول الشكر وعظيم التقدير. والسلام عليكم ورحمة الله وبركاته.

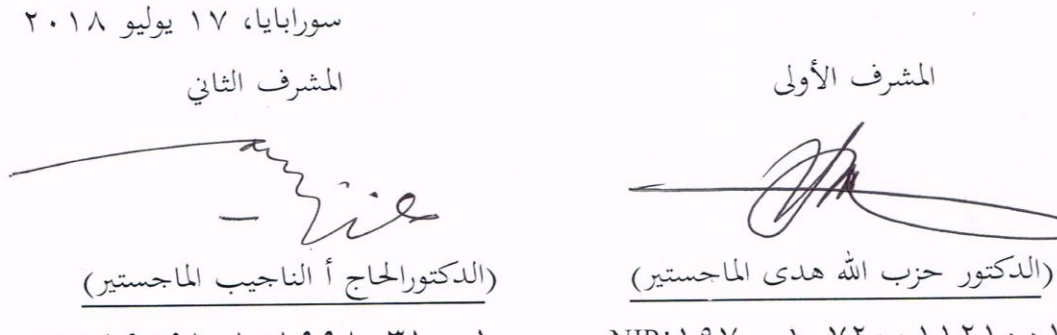

- $NIP$ :  $19V \cdot \cdot \cdot V$   $\cdot \cdot \cdot 1171 \cdot \cdot \cdot 1$
- $NIP:19091.10199 \wedge (71.1)$

#### التصديق

لقد أجرت كلية التربية والتعليم منا قشة لهذا البحث العلمي الذي كتبته الباحثة: : نورليلي أنا أحوالك الخير الاسم وقم التسجيل : د٧٦، ٢٢٢١٤ : فعّالية استخدام الوسيلة التعليمية (فوجوسكي) "Focusky"لترقية الموضوع مهارة القراءة لطلاب الفصل السابع بمدرسة نورالإسلام المتوسطة الاسلامية كادرى.

وقد قرر مجلس المناقسة بنجاحها وأنَّا استحقت على الشهادة (S.Pd) في قسم تعليم اللغة العربية بكلية التربية والتعليم بجامعة سونن أمبيل الإسلامية الحكومية سورابايا. أعضاء لجنة المناقسة:

۱ – المناقس الأول : الدكتور الحاج محمد نعمان الماجستير ( ٢ - المناقس الثاني : الدكتور اندوس وهيب الماجستير ( ٣- المناقس الثالث : الدكتور الحاج أ.الناجب الماجستير ﴿ ٤ - المناقس الرابع : الدكتور محمد جنيدي الماجستير (

سورابايا، ٢ أغسطس ١٨ ٪٢

عملية كلية التربية و التعليم

لجمعة سونن أمبيل الإسلامية المجللة witchich (الأستاذ الدكتور الحاج على مسعود رقم التوظيف: ١٢٣١٩٩٣٠٣١٩٢٣٠

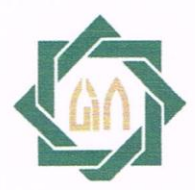

### **KEMENTERIAN AGAMA** UNIVERSITAS ISLAM NEGERI SUNAN AMPEL SURABAYA **PERPUSTAKAAN**

Jl. Jend. A. Yani 117 Surabaya 60237 Telp. 031-8431972 Fax.031-8413300 E-Mail: perpus@uinsby.ac.id

#### LEMBAR PERNYATAAN PERSETUJUAN PUBLIKASI KARYA ILMIAH UNTUK KEPENTINGAN AKADEMIS

Sebagai sivitas akademika UIN Sunan Ampel Surabaya, yang bertanda tangan di bawah ini, saya:

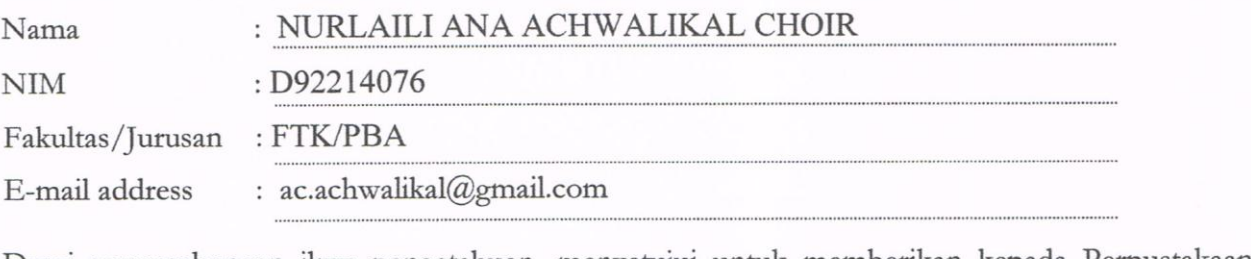

Demi pengembangan ilmu pengetahuan, menyetujui untuk memberikan kepada Perpustakaan UIN Sunan Ampel Surabaya, Hak Bebas Royalti Non-Eksklusif atas karya ilmiah :  $\Box$  Tesis  $\Box$  Desertasi Sekripsi vang berjudul: فعَّالية استخدام الوسيلة التعليمية (فوجوسكي) "Focusky" لترقية مهارة القراءة لطلاب

## الفصل السابع بمدرسة نور الإسلام المتوسطة الإسلامية كادرى

beserta perangkat yang diperlukan (bila ada). Dengan Hak Bebas Royalti Non-Ekslusif ini Perpustakaan UIN Sunan Ampel Surabaya berhak menyimpan, mengalih-media/format-kan, bentuk pangkalan data (database), mendistribusikannya, dan dalam mengelolanya menampilkan/mempublikasikannya di Internet atau media lain secara fulltext untuk kepentingan akademis tanpa perlu meminta ijin dari saya selama tetap mencantumkan nama saya sebagai penulis/pencipta dan atau penerbit yang bersangkutan.

Saya bersedia untuk menanggung secara pribadi, tanpa melibatkan pihak Perpustakaan UIN Sunan Ampel Surabaya, segala bentuk tuntutan hukum yang timbul atas pelanggaran Hak Cipta dalam karya ilmiah saya ini.

Demikian pernyataan ini yang saya buat dengan sebenarnya.

Surabaya, 01 Agustus 2018

Penulis

Nurlaili Ana Achwalikal C.

#### **التجريد**

نورليلي أنا احوالك الخير. ٢٠١٨. فعّالية استخدام الوسيلة التعليمية (فوجوسكي) "Focusky "لرتقية مهارة القراءة لطالب الفصل السابع مبدرسة نور اإلسالم ادلتوسطة اإلسالمية كادري. البحث اجلامعي. قسم تعليم اللغة العربية لكلية الرتبية جامعة سونن أمبيا اإلسالمية احلكومية سورابايا. المشرف: الدكتور حزب الله هدى الماجستير، الدكتور الحاج أالناجب الماجستير. الكليمة الرئيسية : الوسيلة التعليمية، فوجوسكي (Focusky(، مهارة القراءة.

ىذا البحث يبحث عن تاثري الوسيلة التعليمية "Focusky "لرتقية مهارة القراءة لطلاب الفصل السابع بمدر<mark>سة نور</mark> الإسل<mark>ام المتوس</mark>طة الإسلامية كادري. فتبحث الباحثة بقضايا البحث: ١-ك<mark>يف</mark> تخطيط استخد<mark>ام</mark> الوسيلة التعلمية (فوجوسكي) "focusky"لصف السابع مبدرسة "نور اإلسالم" ادلتوسطة اإلسالمية كادرى ؟ -8كيف تطبيق وسيلة التعليمية (فوجوسكي "Focusky" لترقية مهارة القراءة لطلاب الفصل السابع مبدرسة "نوراإلسالم"ادلتوسطة اإلسالمية كادري؟ -3كيف فعالية استخدام وسيلة التعليمية )فوجسكي("Focusky"لرتقية مهارة القراءة لطالب الفصل السابع مبدرسة" نوراإلسالم " ادلتواسطة اإلسالمية كادري ؟

هذا البحث هو بحث الكميّة، أما طريقة تحليل البحث التي استخدمها الباحثة هى رموز اختبار ("Test "t) والأسلوب جمع البيانات باستعمال الملاحظة والوثائق واإلستبيانات واإلختبار.

ونعرف ىذا البحث، وجود ترقية مهارة القراءة لدى الطالب الفصل السابع مبدرسة "نور اإلسالم " ادلتواسطة اإلسالمية كادري. أن نتيجة03،676Hitung t أكرب من<sup>t</sup> table 8،468وىذه يدل على مردود الفرضية الصفرية (Ho (و مقبول الفرضية البدلية (Ha(.

#### ABSTRAK

Nurlaili Ana Achwalikal Choir. 2018. Efektifitas Penggunaan Media Pembelajaran 'Focusky" untuk Meningatkan Maharah Qiro'ah Kelas Tujuh di Madarasah Tsanawiyah Nurul Islam Kediri. Fakultas Tarbiyah dan Keguruan. Pendidikan Bahasa Arab. Universitas Islam Negeri Sunan Ampel Surabaya. Pembimbing: Dr. Hizbullah Huda, M.Ag., Dr. Aan Najib,M.Ag. Kata kunci: Media Pembelajaran, Focusky, Keterampilan Membaca.

Penelitian ini membahas tentang "Efektifitas Penggunaan Media Pembelajaran Focusky dalam meningkatlan Maharah Qiroah" adapun rumusan masalah sebagai berikut: 1. Bagaimana perencaan penggunaan media pembelajaran Focusky pada kelas Tujuh di Madarasah Tsnawiyah Nurul Islam Kediri? 2. Bagaimana penerapan Penggunaan Media Pembelajaran Focusky pada kelas Tujuh di Madrasah Tsanawiyah Nurul Islam Kediri? 3. Bagaimana Efektifitas Penggunaan Media pembelajaran Focusky pada kelas Tujuh di

Penelitian ini menggunakan penelitian kuantitatif, adapun metode analisis data yang digunakan menggunakan rumus (Test "t"). Dan metode pengumpulan data menggunakan observasi, dokumentasi, angket dan tes.

Madrasah Tsanawiyah Nurul Islam Kediri?

Dari penelitiann ini kita tahu, adanya peningkatan keterampilan membaca pada siswa kelas tujuh di Madrasah Tsanawiyah Nurul Islam Kediri. Bahwa hasil 13,676 t Hitung lebih besar dari t tabel 2,462 dan ini menunjukkan hasil hipotesis nol (Ho) dan hipotesis yang dapat diterima (Ha).

ه

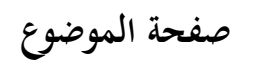

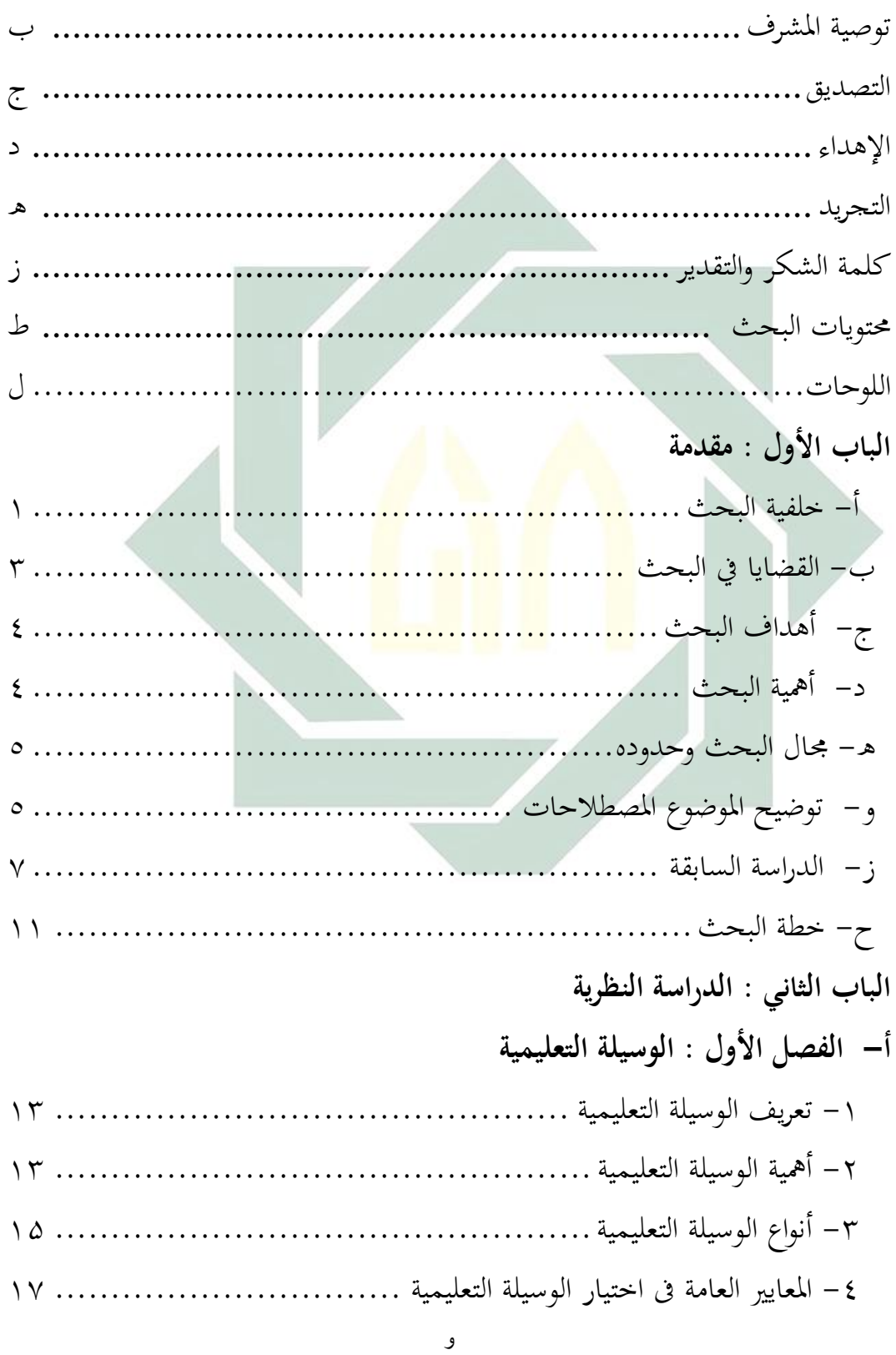

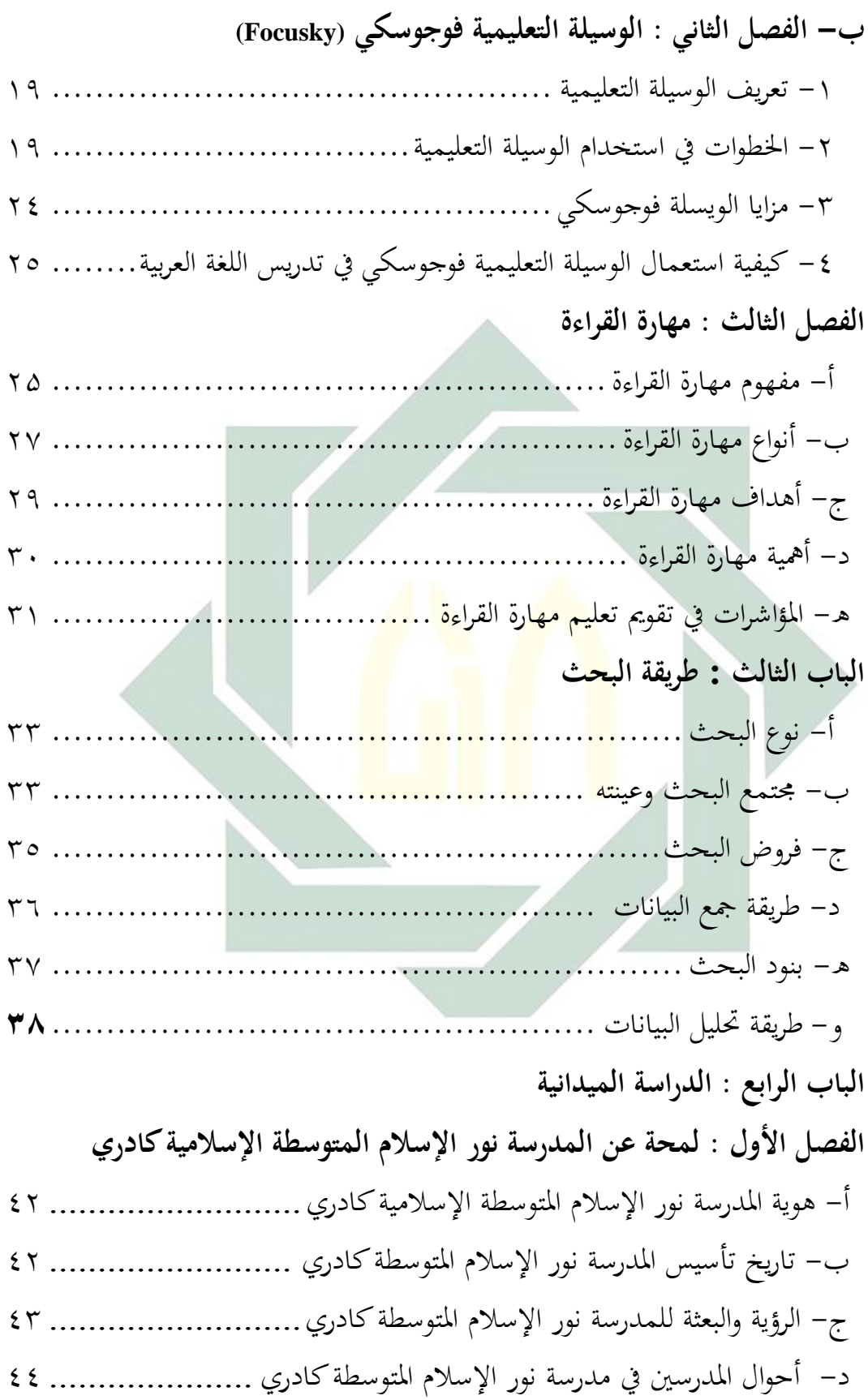

ه- احوال التالميذ يف مدرسة نور اإلسالم ادلتوسطة كادري ...................... 40 و- احوال الوسائل التعليمية يف مدرسة نور اإلسالم ادلتوسطة اإلسالمية كادري ..................................................................... 45 **ّ الفصل الثاني : عرض البينات عن الية استخدام الوسيلة فع التعليمية )فوجوسكي( " Focusky "لترقية مهارة القراءة لطالب الفصل السابع بمدرسة نور اإلسالم المتوسطة اإلسالمية كادري وتحليلها** أ- ختطيط استخدام الوسيلة التعلمية )فوجوسكي( " Focusky " لصف السابع مبدرسة "نور اإلسالم" ادلتوسطة اإلسالمية كادرى.................... 48 ب- تطبيق وسيلة التعليمية )فوجوسكي( "Focusky "لرتقية مهارة القراءة لطالب الفصل السابع مبدرسة "نور اإلسالم" ادلتوسطة اإلسالمية كادري ..................................................................... 49 ج- فعالية استخدام وسيلة التعليمية )فوجسكي( " Focusky " لرتقية مهارة القراءة لطالب الفصل السابع مبدرسة "دوكو" ادلتواسطة اإلسالمية كادري ........................................................... 55 **الباب الخامس : خاتمة البحث** أ- اخلالصة ............................................................. 68 ب- االقرتاحات.......................................................... 69 **المراجع الملحقات**

## **اللوحات**

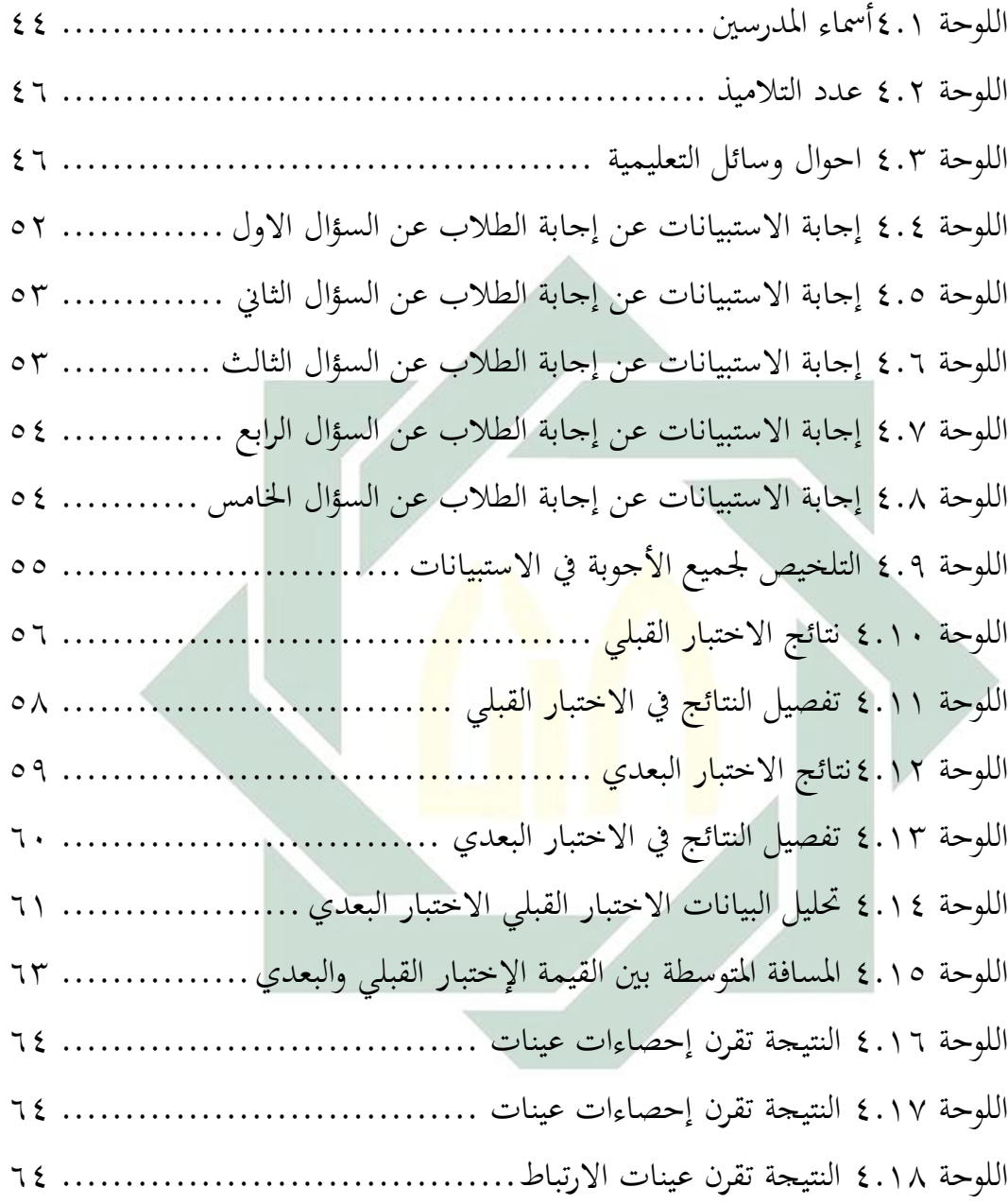

# **ّدمة مق**

**أ- خلفية البحث**

عرفنا أن اللغة العربية هي إحدى اللغات السائدة في العالم التي استخدمها أكثر من مأتين إنسانا وتستخدم رسميا أكثر من عشرين بلدا في العالم.' وهي إحدى اللغات العظيمة التي لها شأن عظيم ومكانة في العالم. تعرف أيضا اللغة العربية لغة الإسلام والمسلمين منذ بداية الإسلام. فيها نزل القرأن دستورا للمسلمين وبما تحدث خاتم الأنبياء و المرسلين. اللغة العربية أقدم لغة حياة في العالم، لم يعترفها التغيير والتبديل. فلا خ<mark>طأ إ</mark>ذا أنزل الله أشرف رسالة بأشرف اللغات، أي اللغة العربية. كما قال الله ت<mark>عالى</mark>: إِنَ<mark>ّا أ</mark>َنْزَلْنَاهُ قُرْئَنَا عَرَبِيًا لَعَلَّكُمْ تَعْقِلُوْنَ. ْ ِ.<br>پو ْ ا َ ن ي بِ ر<br>ِ َ ن ن ئ<br>أ ر<br>. .<br>ا زا<br>ن

كانت اللغة ا<mark>لعرب</mark>ية كل<mark>غات أخرى</mark> له<mark>ا </mark>المهارات اللغوية الأربع وهي مهارة الاستماع والكلام وا<mark>لقر</mark>اءة والكتاب<mark>ة. مهارة الا</mark>ستماع هي القدرة على استيعاب أو فهم الكلمات أو العبارات التي يتحدث بما الآخرون. اما مهارات الكلام هي القدرة على نطق الأصوات أو الكلمات للتعبير عن الأفكار للآخرين. مهارة القراءة العملية التي فيها تصميم الفكريّ والتحليل وحلّ المسألة. اما الهدف في القراءة يعني لزيادة المعلومات والخبرات والثقافة العامة وتدريب الطلاب على جمع المعلومات وفهم المعنى. من إحدى مهارات اللغة العربية يعني مهارة القراءة التي تحتاج الى اهتمام هامٍ، بالقراءة يعرف الطلاب المعرفة والإعلام والخبرة. اما مهاراة الكتابة هي  $\ddot{\phantom{0}}$ القدرة على الوصف أو التعبير عن محتوى العقل، من الجوانب السهلة مثل كتابة الكلمات إلى الجوانب المعقدة مثل الإنشاء. <sup>٢</sup>

**.** 

۱ ترجم من،

Azhar Arsyad، "Bahasa Arab dan Metode Pengajaranya"،(Yogyakarta: Pustaka Pelajar:2003),hal.۱ ٢ ترجم من

Acep Hermawan، "Metodologi Pembelajaran Bahasa Arab"،(Bandung: PT Remaja Rosdakarya:2011), hal 151

رغم أن اللغة العربية ليست لغة الأم للإندونيسيين ولكنها لغة مهمة ومفضلة لديهم باعتبارهم أكثرهم من المسلمين. وقد أقام بتدريسها عدد من المدارس والمعاهد والجامعات. " و استخدامت اللغة العربية في المواد الدراسية وخاصة تلك تحت رعاية المؤسسة الإسلامية. كالمدرسة الاسلامية الابتدائية، والمدرسة المتوسطة الإسلامية، و المدرسة الثانوية الإسلامية، والجامعة الاسلامية.

 $\mathbf{Y}$ 

كانت مشكلات تعليم اللغة كثيرة ،لاسيما عن المشاكل التي تواجهها مدرسة "نور الإسلام" المتواسطة الإسلامية كادري. خصوصا في الصف السابع ، فيها كثير من الطلاب يشعرون بصعبة في تعلم اللغة العربية خاصة في مهارة القراءة ،لأنهم لايملكون مفردات كثيرة و يستعمل المعلم الطريق التقليدي بدون الوسائل اي طريقة غير مناسبة في ت<mark>عليم م</mark>هارة الق<mark>را</mark>ءة. كانت مادة تعليم اللغة العربية في مهارة القراءة ويجب على الط<mark>لا</mark>ب ا<mark>ن ي</mark>قرءوا النصو<mark>ص</mark> من الجزء الاول حتى الأخير بالعملية الواحدة المسلسلة، و<mark>في أثناء التعليم يشع</mark>ر الطلاب بالملل والصعبة في فهم القراءة لان اكثر منهم متخ<mark>رج</mark>ون في المد<mark>رسة الإبتدائي</mark>ة الحكومية وهم لم ينالوا مادة اللغة العربية قبلها حتى لم تحقق أهداف التعليم.

يحتاج مدرسو اللغة العربية إلى الطريقة والأساليب و والسائل التعليمية المتنوعة. ينبغي عليهم ان يختاروا الوسائل التعليمية، والطريقة التي ينبغي أن تساعد إجراءات قبل التدريس واثناه وبعده.<sup>٤</sup> ì

الوسائل التعليمية في المدارس مختلفة، بعضها توفرت الوسائل التعلمية الكثيرة. والأخرى لا توفر ها الا القليل.<sup>0</sup> كما في هذه المدرسة يعني المدرسة "نور الإسلام " المتوسطة الإسلامية كادري لاتوفرها الا القليل، يستخدم المعلمون الكتاب في

-

<sup>&</sup>lt;sup>7</sup>، محمد طاهر, محمد بيهقي, أم حنيفة, سلطان مسعود مدخل إلى طرق التدريس العربي ة للإندونسيين، (سورابايا: الجامعة سونن أمبل بريس).ص. ٨٠ <sup>4</sup> زكريا القاضى، مهارات الإملاء في القراءة والكتابة والإنشاء (القاهرة:نشر توزيع: ۲۰۰۰)، ص ۳۲

<sup>5</sup> ترجم من

Umi Hanifah, "Media Pembelajaran Bahsa Arab",(Surabaya:UIN Sunan AmpelPress:2014)hal.128

تعليمهم بدون يستعمل الوسيلة التعليمية. وفقا لنتائج المقابلة بالمعلم ، يستعمل الوسائل التعليمية يحتاج وقتا طويلا لإعدادها وتطبيقها.

 $\mathbf{r}$ 

وبمرور الزمان وتطوير العلم والتكنولوجية ينبغي للمعلمين ان يصنعوا بيئة تعليمية مبتكرة من خلال الاستفادة من التكنولوجيات الناشئة، بحيث ان التعليم أكثر إثارا للاهتمام وممتعا. من الوسائل التعليمية العصرية هي" Focusky" التي تساعد لًتقية مهارة القراءة.

من المشكلات التعليمية في مدرسة " نور الإسلام " المتواسطة الإسلامية كادري، معظم الطلاب يشعرون بالصعوبة في القراءة. الطلاب لا يحبون تعلم اللغة العربية بسبب الممل، كان الطلاب يشعرون بالصعوبة في تعلم اللغة العربية، وخاصة في مهارة القراءة. وذلك <mark>لأن</mark> المعلم <mark>ي ست</mark>خدم الكتاب فحسب في تعليم اللغة العربية، ولا يستخدم <mark>الوس</mark>ائل <mark>التعلمية</mark> التي يمكنها لترقية مهارة القراءة لدى الطلاب. وبالنّظر إلى ذلك، فت<mark>كت</mark>ب بحث<mark>ا علميا تح</mark>ت <mark>المو</mark>ضوع فعّالية استخدام (فوجوسكي) "Focusky " لترقية <mark>م</mark>هارة ال<mark>قراءة لطلاب الف</mark>صل السابع بمدرسة "نور الإسلام" المتواسطة الإسلامية كادري.

**ب- القضايا في البحث**

١- كيف تخطيط استخدام الوسيلة التعلمية (فوجوسكي) " Focusky " لصف السابع بمدرسة "نور الإسلام" المتوسطة الإسلامية كادرى ؟ -ٕ كيف تطبيق كسيلة التعليمية )فوجوسكي( " Focusky " لًتقية مهارة القراءة لطلاب الفصل السابع بمدرسة "نور الإسلام" المتوسطة الإسلامية كادري ؟ ٣–كيف فعالية استخدام وسيلة التعليمية (فوجسكي) " Focusky " لترقية مهارة القراءة لطالب الفصل السابع مبدرسة " نور اإلسالـ " ادلتواسطة اإلسالمية كادرم ؟

**ج-أىداف البحث** -۱ دلعرفة كفاءة مهارة القراءة لصف السابع مبدرسة " نور اإلسالـ " ادلتوسطة اإلسالمية كادرل -ٕ دلعرفة تطبيق كسيلة التعليمية )فوجوسكي( "Focusky " لًتقية مهارة القراءة لطالب الفصل السابع مبدرسة " نوراإلسالـ " ادلتوسطة اإلسالمية كادرم -ٖ دلعرفة فعالية استخداـ كسيلة التعليمية )فوجسكي( " Focusky " لًتقية مهارة القراءة لطالب الفصل السابع مبدرسة " نور اإلسالـ " ادلتواسطة اإلسالمية كادرل. **د- أىمية البحث**  ينبغي على أف ىذا البحث اف يأتى منفعة كثَتة من حيث النظرية كالتطبيقية. -ٔ ادلنفعة النظرية أف يكوف ىذا البحث العلمي زيادة للعلوـ ك ادلعارؼ الًتبوية يف معرفة ترقية تعليم مهارة القراءة يف تعليم اللغة العربية. -۲ ادلنفعة التطبيقية أ( للباحثة : الداء الوظيفة النهائية إيل درجة سرجانا (Pd.S )بقسم تعليم اللغة العربية كلية الًتبية جبامعة سوناف أمبيل اإلسالمية احلكومية سورابايا. ب( للطالب : ليساعدىم يف دراسة اللغة العربية كترقية مهارة القراءة كال سيما بوسيلة التعليمية "Focusky" ج( للمعلمُت : لتطبيق ادلناىج الدراسية اليت تستند على التكنولوجية احلديثة.

**ه- مجال البحث و حدوده** حددت ىذا الباحثة باحلدكد التالية: -ٔ احلدكد ادلوضوعية حددت الباحثة موضوع ىذا البحث العلمي بتطبيق كسائل "Focusky" لًتقية مهارة القراءة. كأخذت الباحثة بًتكيز على الوسائل التعليمية احلديثة باستعماؿ احلاسوب. -ٕ احلدكد ادلكانية أقاـ ىذا البحث مبدرسة "نور اإلسالـ" ادلتوسطة اإلسالمية كادرم -ٖ احلدكد الزمنية أجرل ىذا البحث العلمي يف العاـ الدراسي ۲ٓٔٚ–ٕٓٔٛ **و- توضيح الموضوع وتحديده** لتجنيب األخطاء يف فهم ىذا البحث العلمي ستشرح الباحثة عن ادلصطلحات ادلهمة كما يلي: -ٔ فعالية ّعاؿ : نشط كقوة التأثَت. مصدر صناعي من ف 6 كيقصد هبذا الفعالية ىي النشاط الدراسي التىى أجرأهتا بادلدرسة "نور اإلسالـ" ادلتوسطة اإلسالمية كادرم -ٕ استخداـ 7 مصدر من استخدـ كىو اختذه خادما كخدـ ىو عمل لو. اختذه خادما 8 كسألو أف خيدمو كاستوعبو خادما. كيقصد بو العملية التجريبية عن أحد الوسائل التعليمية احلديثة لًتقية مهارة القراءة.

 $\circ$ 

أحمد مختار عمر، معجم اللغة العربية المعاصرة ، (القاهرة: عالم الكتاب، ٢٠٠٨) ١٧٢

<sup>&</sup>lt;sup>7</sup> لويس معلوف، المنحد في اللغة والاعلام، (بيروت: دار المشرق، ١٩٨٩)، ١٧١.

-ٖ الوسيلة التعليمية كسيلة ىي اسم مفرد من "كسائل" . مبعٌت الة اليت يستعمل لنيل حصوؿ ادلقصود يف عملية التعليم مثل التلفاز ك الكتاب كغَت ذلك**.**  -ٗ فوجسكي فوجوسكي ىي الة/ كسيلة العرض التقدديي اليت تساعد يف تعبَت رأيك كتكوف مندىشا باالنتائجها. -٘ ترقية مصدر من رقى يرقى ترقية مبعٌت تنمية، 9 كادلراد ترقية يف عملية التدريس. كيقصد ىف ىذا البحث فيها سعي إلرتفاع مهارة القراءة. -ٙ مهارة القراءة القراءة **<sup>10</sup>** قرأ- قراءة كىو نطق بادلكتوبة فيو أك ألقى النظر عليو كطالعو**.** عملية يراد هبا إجياد الصلة بُت لغة الكالـ كالرموز الكتابة، كتتألف لغة الكالـ من ادلعاىن كاللفاظ اىل تسؤدل ىذه ادلعاىن، كيفهم من ىذا ادلعاىن، كيفهم من ىذا أف عناصر القراءة ثالثة، ىي: أ( ادلعٌت الذىٌت ب( اللفظ الذل يسؤديو ت( الرموز ادلكتوبة كمهمة ادلدرسة ىى التأليف السريع بُت ىذه العناصر الثالثة، الىت تتم القراءة باجتماعها، كالبالرمز، كاالنتقاؿ منو إىل لغة الكالـ يسمى قراءة، كالعكس

۹<br>يترجم من

**.** 

<sup>&</sup>lt;sup>^</sup> مجمع اللغة العربية، المعجم الوسيط، (القاهرة: دار الدعوة)، ص. ١٢٢

Ahmad Warson Munawwir، Al-Munawwir Kamus Arab Indonesia، (Surabaya: Pustaka Progresif«cet.14« 1997)« hal.525

<sup>.&</sup>lt;br>· ' لويس معلوف، المنجد في اللغة والاعلام، (بيروت: دار المشرق، ١٩٨٩)، ٦١٦.

يسمى كتابة، وترجمة الرموز إلى المعاني قراءة سريعة، وترجمتها إلى ألفاظ مسموعة قراءة جهرية.

 $\vee$ 

**ز- الدراسة السابقة**

ليس هذا البحث بحثا أساسيا ولكنه قد بحث الباحثون قبله ومن البحوث التي أجرها الباحثون من قبل، وهي:

١- البحث الذي قام به ذكية درجة الرّحمنية من قسم تعليم اللغة العربية كلية التربية والتعليم جامعة سونن أمبيل الإسلامية الحكومية سورابايا في سنة ،۲۰۱۵ حتت ادلوضوع "فعالية استخداـ Inspire Lectora لًتقية مهارةالكتابة يف طالب الفصل الثامن مبدرسة تنوير القلوب الثانوية لامونجان". في <mark>هذا الب</mark>حث ال<mark>علمي ا</mark>لذي كتبته ذكية درجة الرّحمنية أنّها تريد أن تعرف فعال<mark>ية</mark> است<mark>خدام Lectora I</mark>nspire على ارتفاع ثقة نفسكم في التعليم اللغة <mark>الع</mark>ربية ال<mark>خاص في م</mark>هار<mark>ة ا</mark>لكتابة وتريد ان تسهل الطلاب و الحماسة في ت<mark>رك</mark>يب الكلمة <mark>و القصة الق</mark>صيرة. هذه الوسيلة يناسب لتعليم مهارة الكتابة بسرعة وبسرور وغير ملل مثل كتابة اللغة العربية بمناسب الصرة يصنع الجملة من الصوة ويكتب القصة القصيرة من الصورة او الصوة وغَير ذلك.تجيب قضايا البحث باستعمال طريقة البحث الكمية و الكيفية (الملاحظة و المقابلة والوثائق و الإستبيانات). أن استخدام وسيلة التعليم Lectora Inspire له تعرف أن هذه الؤسيلة جيدة ويمكن من ترقية كفاءة الطلااب في الكتابة. ومن تحليل البيانات أن النتيحة المتوسط من المتغير y  $-$ %مِي ٤٢،٨ وقيمة ٨٧،٨ أما قيمة t<sub>t</sub> فقيمة ٨٧،٨ أما قيمة t (٢٠٠ .ٕ،ٛ۰ أك يقوؿ األخر ۰ٙ،ٕ )ٛٚ،ٛ( .ٙ،ٛ۰ كلذلك الفرضية البدلية مقبولة والفرضية مردودة يعني وجود فعالية استخدام Lectora Inspire لترقية مهارة الكتابة لطلاب الفصل الثامن بمدرسة تنوير القلوب الثانوية لامونجان.

الفرق بين هذا البحث و البحث المذكور أن البحث الذي قدمته الباحثة فعّالية استخدام الوسيلة التعليمية (فوجوسكي) " Focusky" لترقية مهارة القراءة لطلاب الفصل السابع بمدرسة "نور الإسلام" المتوسطة الإسلامية كادري هناك فرق المبحث في موضوع البحث في هذا البحث و البحث السابقة يعني البحث السابقة الذي مبحثه فعالية استخدام Lectora Inspire لًتقية مهارةالكتابة يف طالب الفصل الثامن مبدرسة تنوير القلوب الثانوية لامونجان.''

٦- البحث الذي قام نور رسم عملية من قسم تعليم اللغة العربية كلية التربية كالتعليم جامعة سونن أمبيل اإلسالمية احلكومية سورابايا يف سنة ،۲۰۱۵ تحت الموضوع "<mark>فعالية </mark>تطبيق <mark>وس</mark>ائل التعليم "أدوبي فلاش" (Adobe Flash) لترقية مهارة <mark>ال</mark>كلام لطلاب الف<mark>صل</mark> الثامن بمدرسة الفضلاء الثانوية الإسلامية فو<mark>رون</mark>ج سيل<mark>وارجو". ه</mark>ذا البحث العلمي يشكل بالعملية الكمية و يستفيد رم<mark>ز "</mark>ت-الختبار<mark>". ولنيل الح</mark>قائق التي تتعلق بمذا البحث تستفيد الباحثة اربع آلات لجميع البيانات هي: طريقة الملاحظة و طريقة المقابلة وطريقة الإختبار. وبعد أن تحصل الحقائق، تحلّل الباحثة حقائق مناسبة. أما حاصل كتابة هذا البحث العلمي يدوّر جيدا. بافتراض على وجود العلاقة في انشطة التعليم والتعلّم بوسائل التعليم "أدوبي فلاش" على قيمة عند الطلاب في الفصل الثامن. بمدرسة الفضلاء الثانوية الإسلامية فورونج، هي وجود الفرق بين قبل استخدام الوسائل التعليم "أدوبي فلاش" وبعد في الفصل الثامن —أ(ت-الحساب=۱۰،۷۳ أكثر من ت-الجدول = ٠٤٥،٢)،ووجود الفرق قيمة بين الفصل الترجربية الذي استخدام "أدوبي

ذكية درجة الرمحنية، "فعالية استخداـ "Inspire Lectora"لًتقية مهارة الكتابة يف طالب الفصل الثامن مبدرسة تنسؤير القلوب الثانوية <sup>۱۱</sup> المنجاف"،)سورابايا، جامعة سوناف أمبيل اإلسالمية احلكومية۲۰۱۵،(.

فالش" كالفصل ادلراقبة الذم بدكف استخدامها )ت-احلساب=ٚٙ،ٜ أكثر من ت-اجلدكؿ= ،۰ٕٔ ٕ(.

الفرق بين هذا البحث و البحث المذكور أن البحث الذي قدمته الباحثة فعّالية استخدام الوسيلة التعليمية (فوجوسكي) " Focusky" لترقية مهارة القراءة لطلاب الفصل السابع بمدرسة "نور الإسلام" المتوسطة الإسلامية كادري هناك فرق المبحث في موضوع البحث في هذا البحث و البحث السابقة يعني البحث السابقة الذي مبحثه فعالية تطبيق وسائل التعليم "أدوبي فلاش" (Flash Adobe (لًتقية مهارة الكالـ لطالب الفصل الثامن مبدرسة الفضالء الثانوية الإسلامية فورونج سيدوارجو <sup>١٢</sup>.

٣– البحث الذي قام <mark>سيتي م</mark>ؤامنة <mark>من قسم</mark> تعليم اللغة العربية كلية التربية والتعليم جامعة سونن أ<mark>مبيل</mark> ال<mark>إسلامية</mark> الحكو<mark>مي</mark>ة سورابايا في سنة ۲۰۱۲، تحت ادلوضوع "فعالية استخداـ كسيلة سويش ماكس )*Swishmax* )لًتقية مهارة القراءة للطلاب <mark>بمد</mark>رسة تر<mark>بية الإسلام المتوس</mark>طة الإسلامية سوكو طوبان". في هذا البحث تريد الباحثة أن تعرف فعالية استخدام وسيلة التعليميةسويش ماكس )*Swishmax* )لًتقية مهارة القراءة للطالب مبدرسة تربية اإلسالـ ادلتوسطة اإلسالمية سوكو طوباف. أما طريقة البحث اليت استخدامتها الباحثة فهي الطريقة الكمية، ويجري البحث للطلاب في الفصل الثامن في هذه المدرسة وكان عددهم ١٤٤ طالبا. وعدد فرقة العينة ٣٥ طالبا. أما القضايا التي تبحث الباحثة فهي: )ٔ( كيف استخداـ كسيلة سويش ماكس )*Swishmax* )يف تعليم مهارة القراءة للطلاب بمدرسة تربية الإسلام المتوسطة الإسلامية سوكو طوبان؟ (٢) كيف مهارة القراءة للطلاب بمدرسة تربية الإسلام المتوسطة الإسلامية سوكو طوباف؟ )ٖ( كيف فعالية استخداـ كسيلة سويش ماكس )*Swishmax*)

<sup>&</sup>lt;sup>71</sup> نور رسم عملية، "فعالية تطبيق وسائل التعليم "أدوبي فلاش" (Adobe Flash) لترقية مهارة الكلام لطلاب الفصل الثامن بمدرسة الفضلاء الثانوية الإسلامية فورونج سيدوارجو"،(سورابايا، جامعة سونان أمبيل الإسلامية الحكومية،٢٠١٥).

لترقية مهارة القراءة لطلاب بمدرسة تربية الإسلام المتوسطة الإسلامية سوكو طوبان؟ وأما طريقة جمع البيانات في هذا البحث فمنها: (١) الملاحظة، (٢) المقابلة، (٣) الاستبيانات، (٤)الوثائق، (٥) الاختبار.

أما نتيجة الفرضية باستعمال رمز المقارنة (t0) فهي ١٣،٣٦ و (tt) = ..... ومن هنا تعرف تعرف الباحثة أن قيمة ت الحساب (t0) أكثر من قيمة ت  $\lambda$ الجدول (tt) على مستوى الدلالة  $\mathsf{t}_\mathsf{t} = 1_\mathsf{t}$  , ۱۳،۳۶  $\lambda$  , ۱۳،۳۲ والتفسير منه أن الفرضية السابية (H<sub>0</sub>) مردودة والفرضية الإيجابية (H<sub>a</sub>) مقبولة مبعٌت يوجد فرؽ بُت نتيجة مهار ة القراءة)x )باستخداـ كسيلة سويش ماكس )*Swishmax*( )<sup>Y</sup> )يف تعليم القراءة للطالب يف الفصل الثامن مبدرسة تربية الإسلام المتوسطة الإ<mark>سلا</mark>مية سوكو طو<mark>با</mark>ن.

وهكذا، أن هناك وجود فعالية استخد<mark>ام</mark> وسيلة سويش ماكس *(Swishmax)* لترقية مهارة القر<mark>اءة</mark> للطل<mark>اب بمدرسة</mark> تر<mark>بية</mark> الإسلام المتوسطة الإسلامية سوكو طوباف.

الفرق بين هذا البحث و البحث المذكور أن البحث الذي قدمته الباحثة فعّالية استخدام الوسيلة التعليمية (فوجوسكي) " Focusky" لترقية مهارة القراءة لطلاب الفصل السابع بمدرسة "نور الإسلام" المتوسطة الإسلامية كادري هناك فرق المبحث في موضوع البحث في هذا البحث و البحث السابقة يعني البحث السابقة الذي مبحثه فعالية استخدام وسيلة سويش ماكس )*Swishmax* )لًتقية مهارة القراءة للطالب مبدرسة تربية اإلسالـ ادلتوسطة الإسلامية سوكو طوبان<sup>۱۳</sup>.

سيتي وؤامنة، فعالية استخدام وسيلة سويش ماكس (Swishmax) لترة قية مهارة القراء لطلاب بمدرسة تربية الإسلام المتوسطة الإسلاكية سوكو طوباف،)سوربايا ،جامعة سوناف أمبيل اإلسالمية احلكومية۲۰۱6،(.

**ح- خطة البحث** قسمت الباحثة ىذ البحث مخسة ابواب ، كستأيت فيما يلي: الباب األكؿ : تتكوف من خلفية البحث، كالقضايا يف البحث، كأىداؼ البحث، كمنافع البحث، كرلاؿ البحث كحدكده، كتوضيح ادلوضوع ادلصطالحات، كالدراسات السابقة، كخطة البحث. الباب الثاين : الدراسة النظرية تتكوف من ثالثة فصوؿ. الفصل األكؿ يبحث يف ادلفهوـ العاـ على كسيلة التعليمية. ك الفصل الثاين يبحث يف كسيلة التعليمية فوجوسكي (Focusky(. أما الفصل الثالث يبحث يف مفهوـ تعليم مهارة القراءة. الباب الثالث : طريقة البحث تتكوف من نوع البحث ،فركض البحث، كرلتمع البحث كعينتو، كطريقة مجع البيانات، كطريقة حتليل البيانات. الباب الرابع : الدراسة ادليدانية تتكوف من فصلُت، الفصل األكؿ: حملة ىف ادلدرسة "نور اإلسالـ" ادلتواسطة اإلسالمية كادرم ، كموقعها اجلغرايف، كتاريخ تأسيسها، كرأية، كاإلرسالية، كأىداؼ ادلدرسة، كأحواؿ ادلعلمُت، كأحواؿ التالميذ، كأحواؿ الوسيلة التعليمية فيها. الفصل الثاين: كيف ختطيط استخداـ الوسيلة التعلمية )فوجوسكي( " Focusky "لصف السابع مبدرسة "نور اإلسالـ" ادلتوسطة اإلسالمية كادرل، تطبيق كسيلة التعليمية )فوجوسكي( " Focusky "لًتقية مهارة القراءة لطالب الفصل السابع مبدرسة "نور اإلسالـ" ادلتوسطة اإلسالمية كادرم، ك فعالية استخداـ كسيلة التعليمية )فوجسكي( " Focusky " لًتقية مهارة القراءة

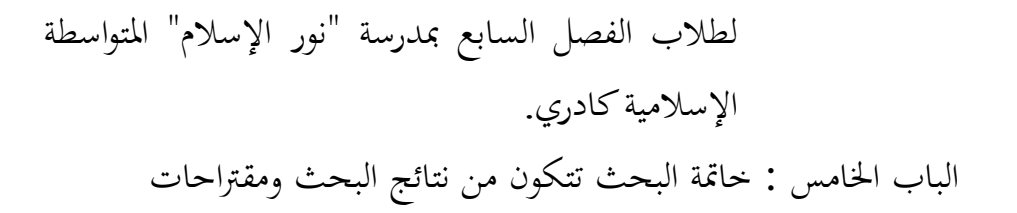

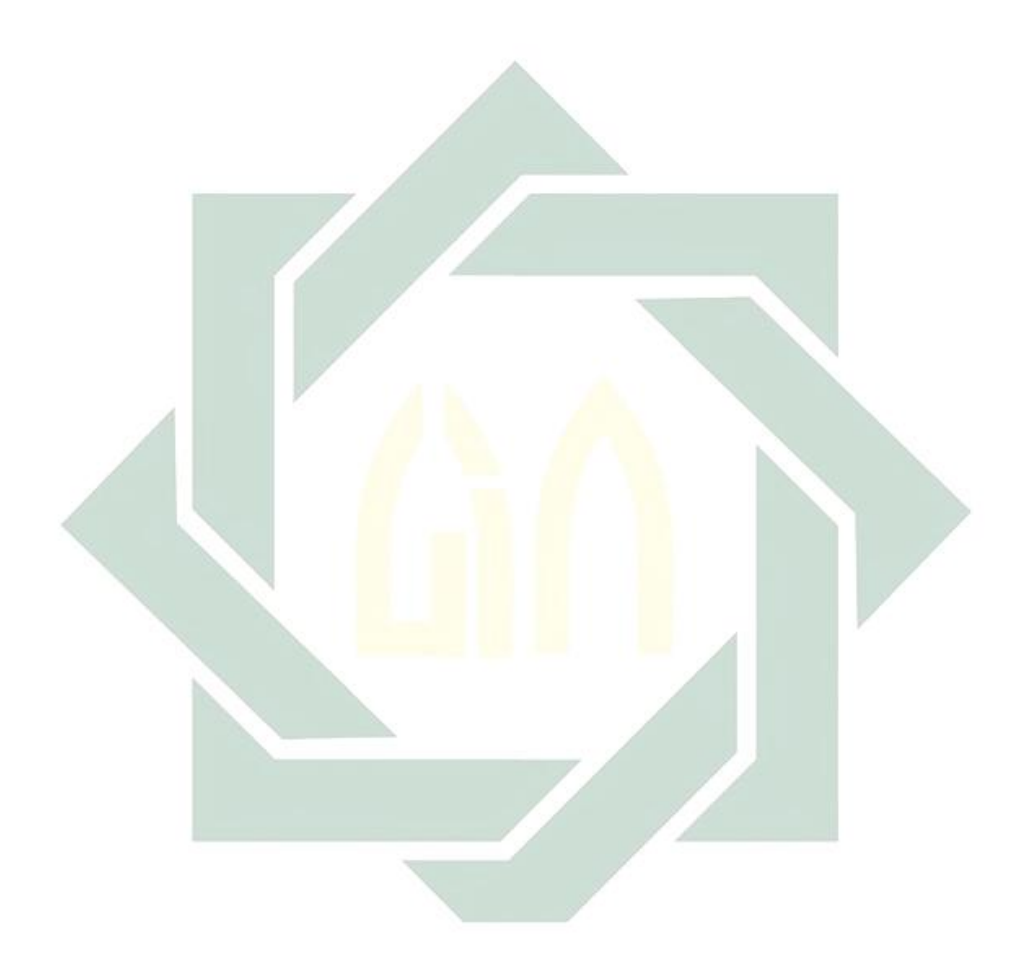

# **الباب الثاني الدراسة النظرية**

**أ- الوسيلة التعليمية**

**-1 تعريف الوسيلة التعليمية**

قال جرلوج وعيلي (Ely dan Gerlach) أن التعريف العام للوسيلة التعلبمبة هي المعلم وامادة والأحداث التي توفر فرصة الطلاب لاكتساب المعرفة والمهارة والموقف. وأما التعريف الخاص لالوسيلة التعلمية هي الوسيطة غير الشخصية التي استخدمها المعلم في التعليم والتعلم للتحقيق المقصود.<sup>٢٤</sup> وأما عند ب<mark>خنجني</mark> و بربحنج (Gagne dan Brigg<mark>s)</mark> أن الوسيلة التعليمية

تشمل على الآل<mark>ات</mark> الت<mark>ي تستخدم لنقل المحتوى من المواد التعليمي</mark>ة،وتتكون من الكتب والأج<mark>هزة</mark> والت<mark>سجيل والش</mark>لاي<mark>ط</mark> والصور المحتركة والفيلم والشرائح والصور والثابتة <mark>وال</mark>تلفاز <mark>والحاسب.°<sup>۱</sup></mark>

ويمكن القول إن الوسيلة التعليم: هي كل أدة يستخدمها المعلم لتحسين عملية التعلم و التعليم، وتوضيح المعاني والأفكار، أو التدريب على المهارات، أو تعويد التلاميذ على العادات الصالحة،أو تنمية الاتجاهات، وغرس القيم المرغوب فيها، دون أن يعتمد المعلم أساسا علىالألفاظ والرموز والأرقام.'`` وقد عرفنا محمد زياد حمدان أن الوسيلة التعليمية هي وسائط تربوية يستعان بها لإحداث عملية التعليم.<sup>١٧</sup>

<sup>۱٦</sup> يترجم من Nana Sudjana، Ahmad Rifa'i، Media Pembelajaran.(Jakarta: Gaung Persada (GP) Press، 2010)، hal 9

<sup>۱۷</sup> محمج زياد حمدان ١٩٨٦ (وسائل وتكنولوجيا التعليم مبادنها وتطبيقاتما فى التعليم و التدريس)

<sup>،&</sup>lt;br>ٔ يترجم من

Rosyidi، Abdul Wahab. Media Pembelajaran Bahasa Arab (Malnag:UIN Malang Press(2009))، 25 <sup>، ۱</sup> نفس المراجع: ص۲٦.

كل ىذه التعارؼ تسؤدم إىل مفهوـ كاحد كىي باختصار مجيع الوسائل الىت تستخدمها ادلعلم يف موقف التعليم لتوصيل احلقائق كتسؤدل إىل ٔٛ إسراعو. **-2 أىمية الوسيلة التعليمية** ّوف أما أمهية الوسيلة التعليمية عند جوىن ـ.الن )Lannon.M John )أهنا تستطيع: )ٔ( أف جتذب الرغبة عند التالميذ )ٕ( أف ترتقي الفهم عند التالميذ أف تعطي ادلعلومات القوة أك ادلصّد )ٖ( ؽ )ٗ( أف تناؿ اإلعالـ )٘( أف ل تفسَت ادلعلومات. ّ تسه ۱٩ كقاؿ الدكتور عبد العامل إبراىيم )ٖٗ۲ ٜٔٚٔ:( الذم نقلو أزىار أرشاد: إف كسيلة التعليم مهمة يف التعليم، ألف جتلب السركر للتالميذ كجتدد نشاطهم كحتبب إليهم ادلدرسة كإهنا ساعدت على تثبيت احلقائق يف أذىاف 28 الطالب كإهنا حتيي الدرس هبا يتطلبو استخدامها من احلركة كالعمل. **-3 أنواع الوسيلة التعليمية** الوسائل التعليمية للغة العربية بشكل العاـ تنقسم فرقتُت كبَتين، مها لوكانت نوعية كتكوينية الوسائل **<sup>21</sup>** الوسائل التكنولوجيا كالوسائل التقليدية.

D

۲۱ يًتجم من:

Abdul Wahab Rosyidi dan Mamlu'atul Ni'mah, *Memahami Konsep Dasar Pembelajaran Bahasa Arab*, (Malang: UIN Maliki Press, 2012), hlm 115

ا<br>ا` أوريل بحر الدين , مهارة التدريس نجو إعداد مدرس اللغة العربية الكفء، ١١٠١ م(الانج. مطبعة جامعة مولانا مالك إبراهيم الإسلامية الحكومية). ص  $107$ 

<sup>&</sup>lt;sup>۱۹</sup> يترجم من:

Azhar Arsyad*, Bahasa Arab dan Metode Pengajarannya*,(Yogyakarta: Pustaka Pelajar, 2003).75 نفس ادلراجع ، ص : ٧۲ <sup>۲۰</sup>

التعليمية الحديثة كثيرة، وأساسيا تنقسم الوسائل التعليمية للغة ثلاث أنواع، منها:

أ( الوسيلة التعليمية السمعية هى التي تقد اتجاه حاسة السمع مثل إذاعة الراديو و برمج مختبر اللغة و غيرها. تستخدم الوسيلة التعليمية السمعية غالبا لتدريب الدارس على الاحتكاك والتطق و الاستماع. ٔ( راديو *Tape recorder* ( *CD Player*<sup> $\uparrow\uparrow$ </sup> (*r* ب)الوسيلة الت<mark>عليم</mark>ية البصرية<mark>.</mark> ه<mark>ي ال</mark>تي <mark>تس</mark>تفاد منها ع<mark>ن </mark>طريق نافذة العين. وجود متنوعة من الوسيلة التعليمي<mark>ة البصرية، ف</mark>يما كما يلي: الكتب، والمحلات، والحريدة ورسم ا<mark>لبي</mark>ايي، و<mark>مُلصق. ١</mark>٣ ت)الوسيلة التعليمية السمعية البصرية هى ما تستعين به المدرس في تقديم المادة الدراسية ليتناولها الدارسون عبر حواس سمعهم و بصرهم معا. وينقسها الى قسمين هي السمعية البصرية سكت ك حركة. تنضم الوسيلة السمعية البصرية ما يلى: ٔ( افالـ السينما ٕ( اذاعة التلفاز ۳) الصور المحتركة<sup>٢٤</sup> 1

۲۲ يًتجم من:

Umi Hanifah, *Media Pembelajaran Bahasa Arab*, (Surabaya: UINSA Press, 2014), hlm 23 . ۲۳ نفس المراجع ، ص.٥ م

يترجيم من <sup>۲۴</sup>

Umi Hanifah, *Media Pembelajaran Bahasa Arab*, (Surabaya: Uin Sunan Ampel Press 2014), h.26

بالنسبة إىل التنمية التكنولوجية، تنقسم الوسائل التعليمية إىل أربعة أقسام، وهي: أ) الوسيلة المنتجة من الطباعة هي الوسيلة التي تستعمل في تبليغ المادة التغليمية كالكتاب والصور وآلة وغير ذلك. تشتمل مجموعة الوسيلة المنتجة من التكنولوجي الطبيعي هي النصوص وصورة البيانية والرسوم وغيرها من وسائل الطباعة. ب) الوسيلة المنتجة من التكنولوجي سمعي بصري التعليم والتعلم بوسيلة التكنولوجي مسعي – بصرم يستخدـ ادلسجلة ال<mark>شريط</mark>ية وآل<u>ة لإبراز</u> الصورة (Proyektor)، وغير ذلك في التعليم والتعلم. <mark>ج) ا</mark>لوسيل<mark>ة المنتجة من الت</mark>كنولوجي الكومبيوتر هذه الوسيلة تستخ<mark>دم وحدة الكوم</mark>بيوتر في عملية التعليم والتعلم. اختلاف بين هذه الوسيلة و وسيلتين سابقين هي نتيجة ىذه الوسيلة توجد على كجو رقمي )*Digital* )كال على كجو الطبيعي أو البصري.

 $17$ 

ث) الوسيلة المنتجة من الجمع من التكنولوجي الطريقة لتحصيل وتوصيل المادة التعليمية التي ينضم استخدام بعض وسائل بملحم الكومبيوتر. هذه الوسيلة هي اجتماع الوسائل القديمة. وهذه الوسيلة تكون جيدة إذا

**.** 

 $\gamma$ 

تستعمل مع الكمبيوتر لها RAM المرتفعة و Hard Disk الكبيرة المرقاب بالقرار العالي وآلات الأخرى.<sup>۲٥</sup> **-4 المعايير العامة فى اختيار الوسيلة التعليمية** كيفية وخطوات في اختيار الوسيلة التعليمية، كما كشفه سوفرنو وهي كما يلي: أ- معرفة خصائص الوسائل التعليمية ب- اختر الوسائل التي تناسب بالأهداف التعليمية ت- اختر الوسائل التي تناسب بالطريقة استعملها المعلم ث- اختر الوسائل التي تناسب بالمادة الدراسية ج- اختر الوسائل التي تناسب بالأحوال الطلاب والعدد والعمروم<mark>ستويات</mark> تعليم<mark>هم. ا</mark> ح- اختر الوسائل <mark>التي تناس</mark>ب با<mark>لحا</mark>لات والظريف والبيئة لا تختار الؤسيلة بسبب<mark> و</mark>سيلة <mark>جد</mark>يدة. ٢٦ وأما إرشادات <mark>عامة في استخدام الوسيلة التعليمية المعينية كما ذكره عبد</mark> العليم إبراهيم وهي كما يلي: -ٔ تزداد أمهية ىذه الوسائل، كفائدهتا للتالميذ، إذا اشًتكوا يف اختبارها وإنتاجها، ونأمل أن نجدها في المدارس صورا ونماذج منوعة مبتكرة. ٢ - ينبغي أن تعرض هذه الوسائل عندما تمس الحاجة، وأن تبعد بعد استنفاد أغراضها، كإال كانت ملهاة التالميذ، كيسمح باستمرار عرض الوسائل، التي تمتد فائدتها للتلاميذ.

يترجممن: <sup>۲۵</sup>

Azhar Arsyad, *Media Pembelajaran*, (Jakarta: Raja Grafindo, 2006), hlm 31-34

يترجم من: <sup>۲۶</sup> Abdul wahab rosyidi dan mamlu'atul Ni'mah, memahami Konsep dasar Pembelajaran Bahasa

-ٖ يراعي يف عرضها على التالميذ أف تكوف يف كضع مناسب ذلم مجيعا. -ٗ جيب أف ختلو الوسائل احلسية من التعقيد كالغموض. -٘ جيب أف تكوف الوسائل ادلعينة مسايرة دلراحل النمو: فنبدأ بذكات األشياء إف أمكن، كبنماذجها اجملسمة، مث تنتقل إىل الرسوـ كالصور كىكذا. -ٙ الوسائل التعليمية التعٌت عن ادلدرس، كلكنها تعينو، كرمبا زادت أعباءه، كذلذا جيب على ادلدرس أف يوليها نصبيا كبَتا من اجلهد كالدراسية، حُت إعداده الدركس، كأال يظن أف يف عرضها ما تعٌت عن الشرح. -ٚ جيب أف تكوف ادلدرسة على صلة دائمة بإدارة الوسائل اليت أنشأهتا الوزارة، أك أعدهتا ادلنطقة، لتنتفع بإنتاجها كجتارهبا، ٕٚ كلتزكد ىذه اإلدارة مبقًتحتها, فيتم تبادؿ ادلنفعة. **ب- الوسيلة التعليمية فوجوسكي (Focusky( -1 تعريف الوسيلة التعليمية فوجوسكي (Focusky(** فوجوسكى ىو كسيلة التعليمية لتقدًن. مثل powerpoint، كلكن الناجتة سلتلفة. كسيلة التعليمية focusky حيتوم على أكثر قائمة. يتم استخداـ كسيلة focusky إلنشاء مواد تعليمية مقنعة. باستخداـ التكبَت / التصغَت كادلسار ، يعٍت التكبَت / التصغَت التكبَت كالتناقص يف حُت أف ادلسار عبارة عن حتوؿ. نضا استخداـ القالب الذم فيمكننا أي توفرت يف فوجوسكي ، بل جيب أف

نقوم به أولاً عبر الإنترنت ثم تحمل القالب وتطبيقه على وسائل الإعلام.<sup>٢٨</sup>

۲٧ عبد العليم إبراىيم، ادلودة الفٍت دلدرسي اللغة العربية، )القاىرة:دارادلعارؼ، ٕٓٓٛ(صٖٗ٘:

يترجم من: <sup>۲٨</sup>

Idaharyani, Cara Mudah Membuat Media Pembelajaran Interaktif dengan Focusky,(Watampone:CV.Syahadah Creative Media,2017), h.13

**-2 الخطوات في استخدام الوسيلة التعليمية** أ( حتميل focusky ب( بعد حتميل focusky ، قم بتثبيت focusky ت( افتح focusky، انقر األدين مث فتح أك انقر مرتُت على أيقونة الصورة صورة ٕ.ٔ أيقونة الصورة صورة ٕ.ٕ نظاـ التحميل أما اجلزء من ماحة العمل ، فكما يلي:

۱– قائمة شريط الأدوات(menu toolbar) تتكون على ثلاثة قائمة شريط الأدوات،كلّها يحتوي على ملف، حترير، مساعدة.

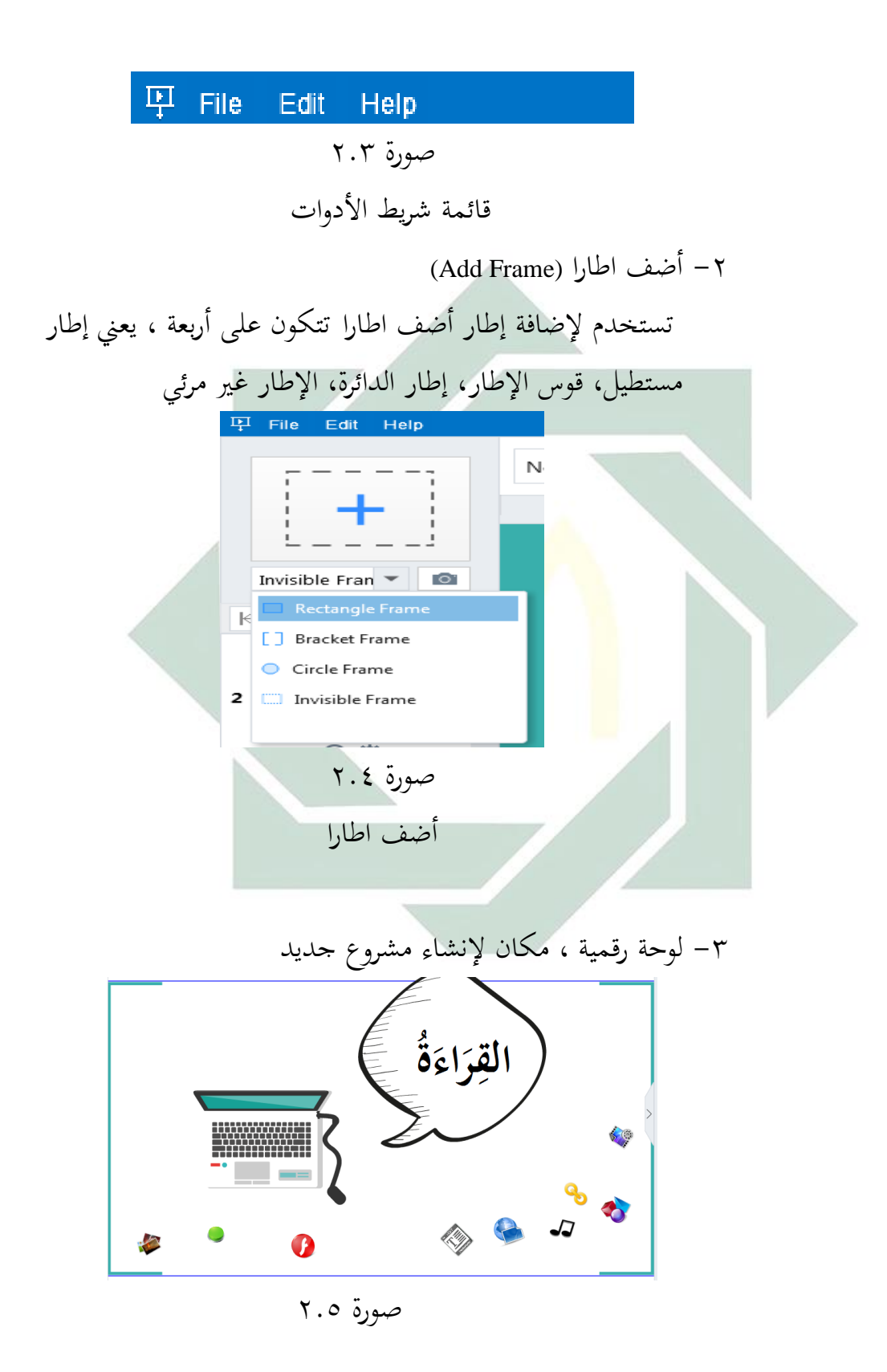

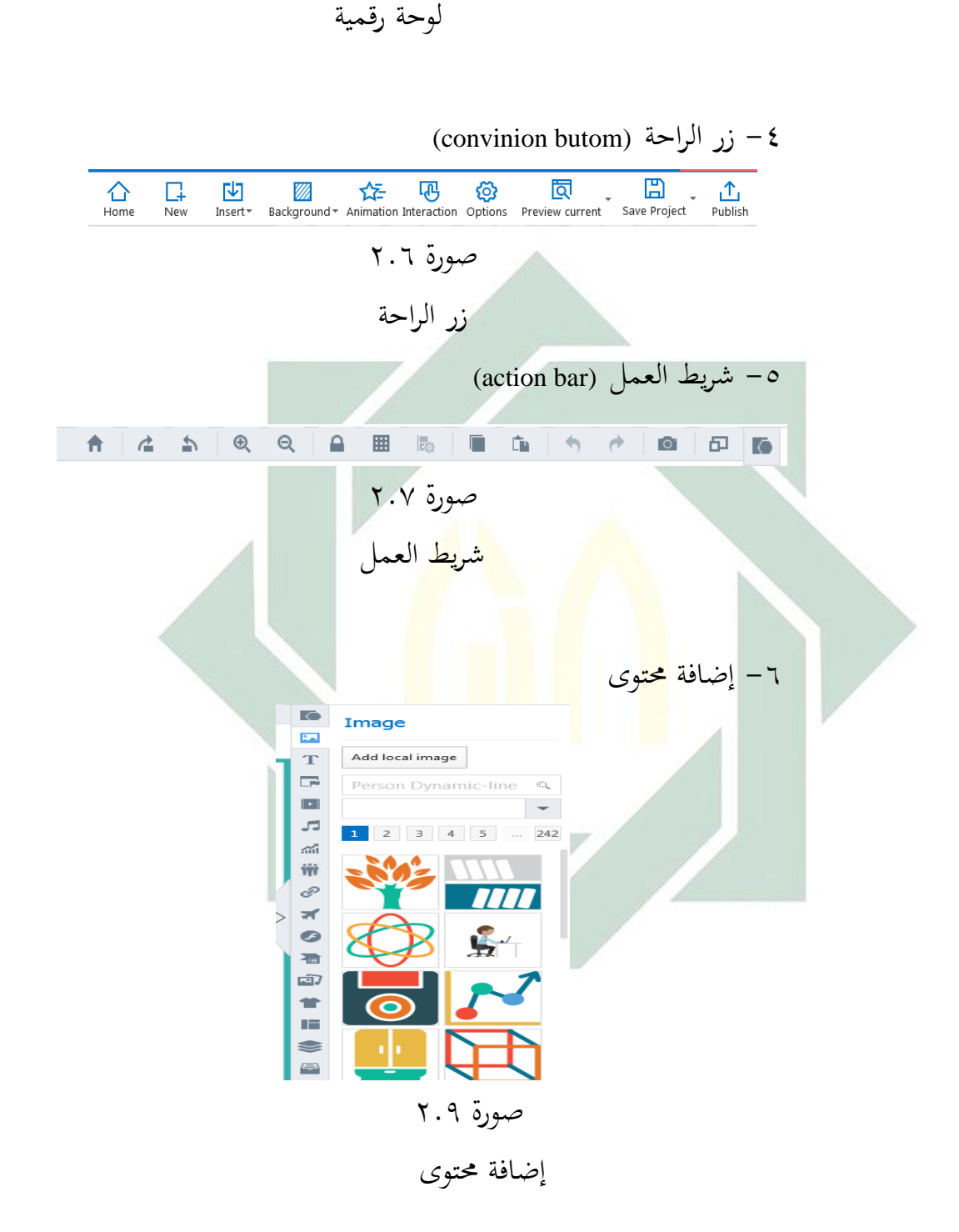

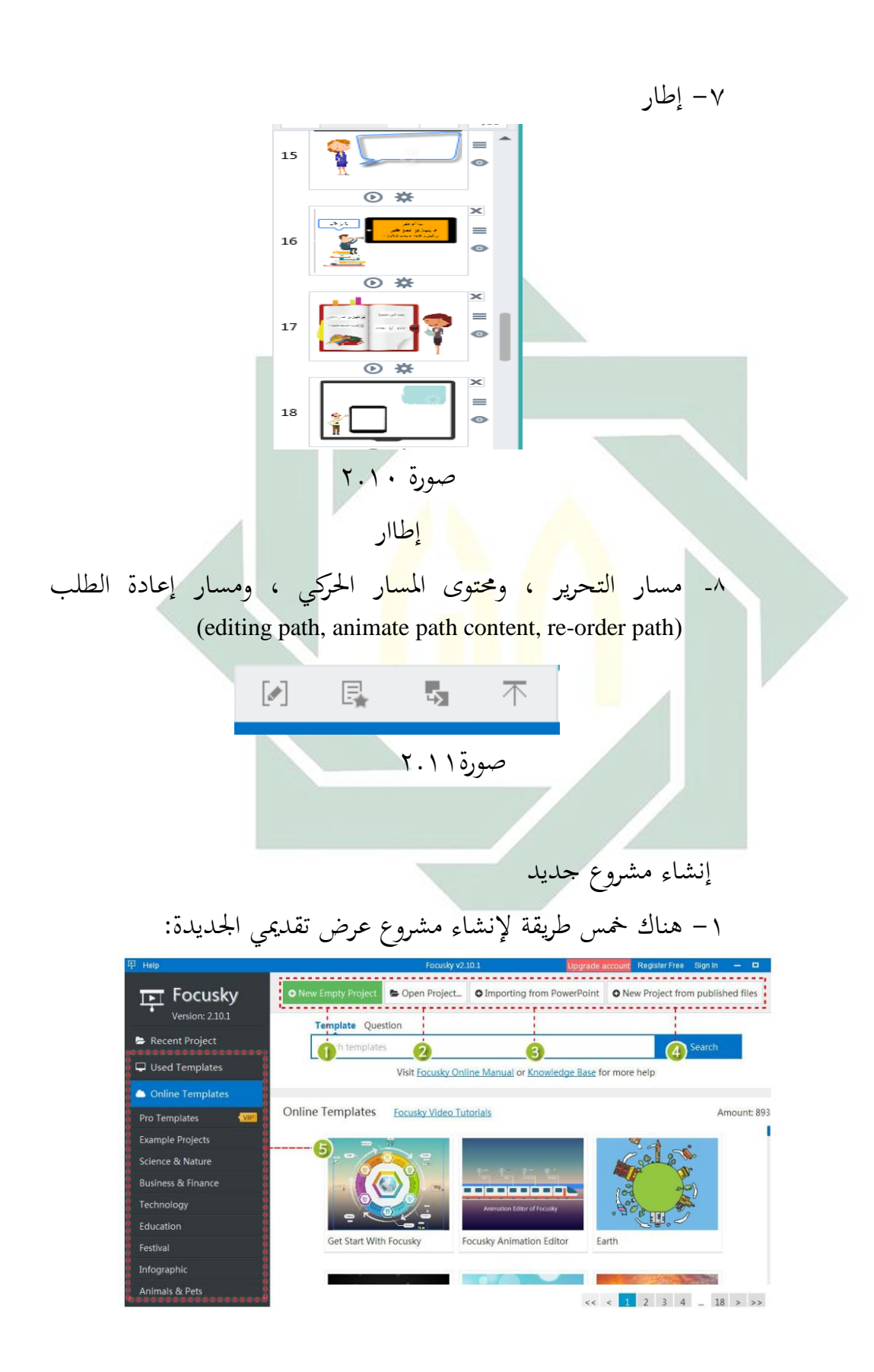

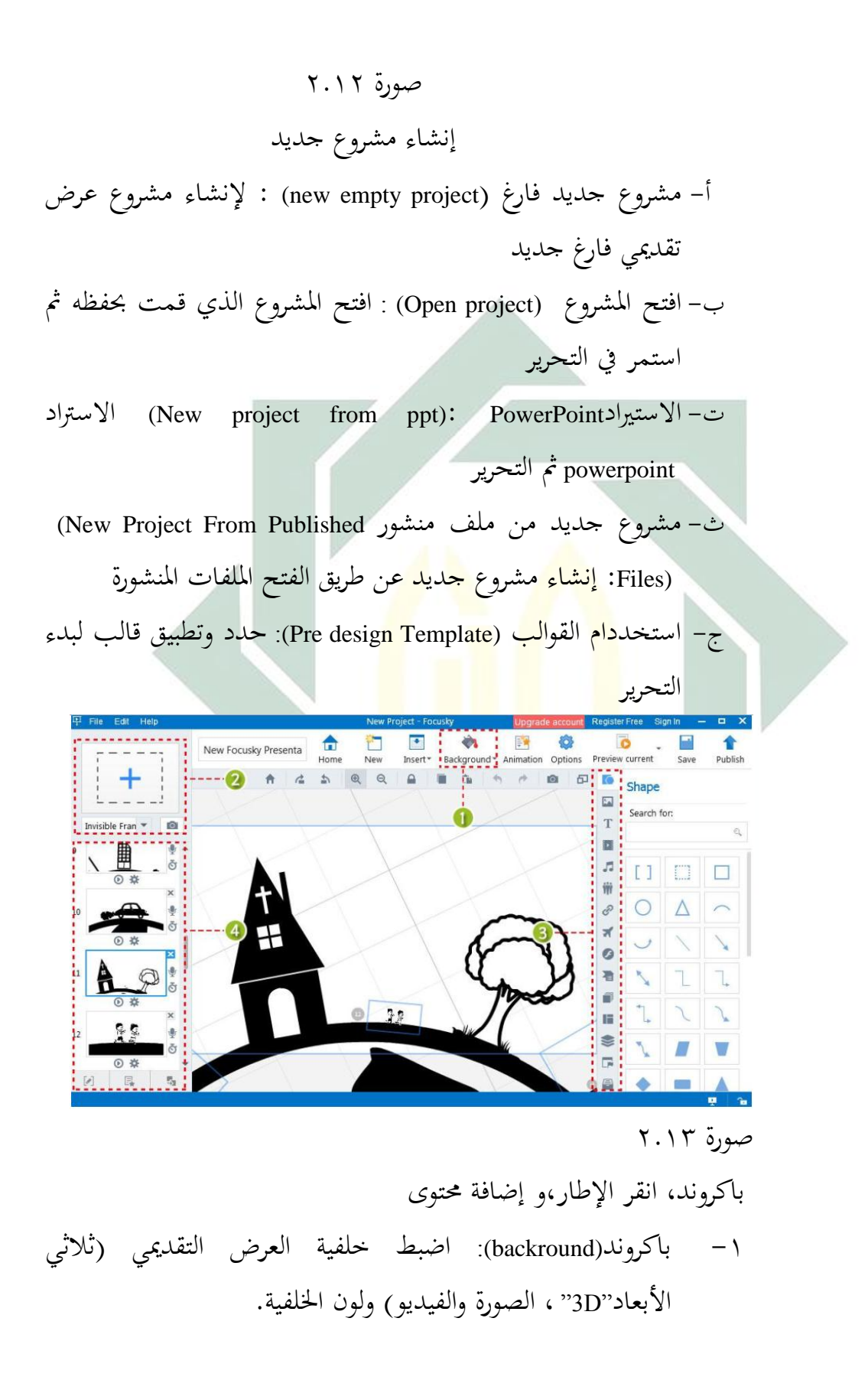

-ٖ إضافة زلتول(content add(: إدراج النماذج، كالنص، كالصور، كالركابط، كمقاطع الفيديو،كادلوسيقى، SWF ، كالفن الذكي ، كالرموز ، والصيغ ، وتخطيط المحتوى إضافة

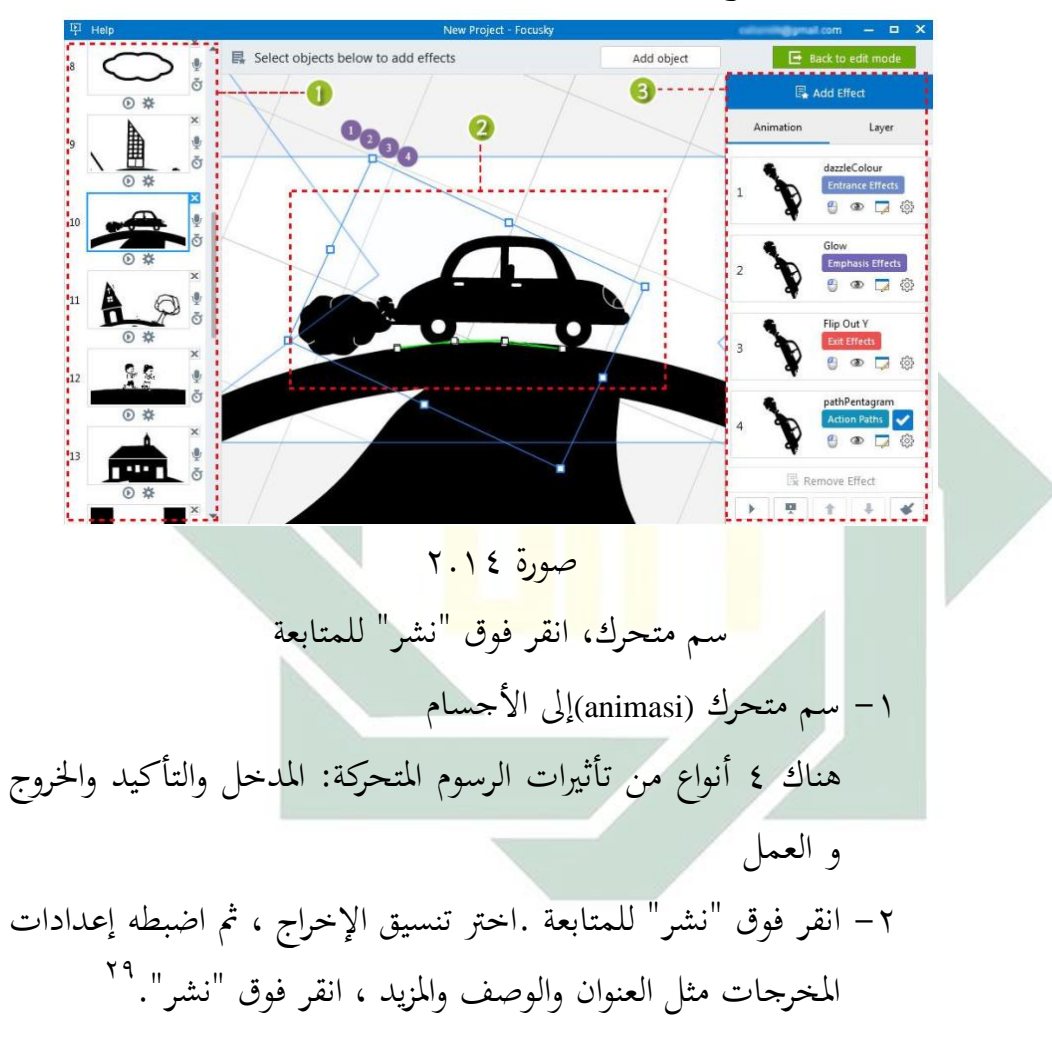

Help Document Focusky

يترجم من: <sup>۲٩</sup>

**.** 

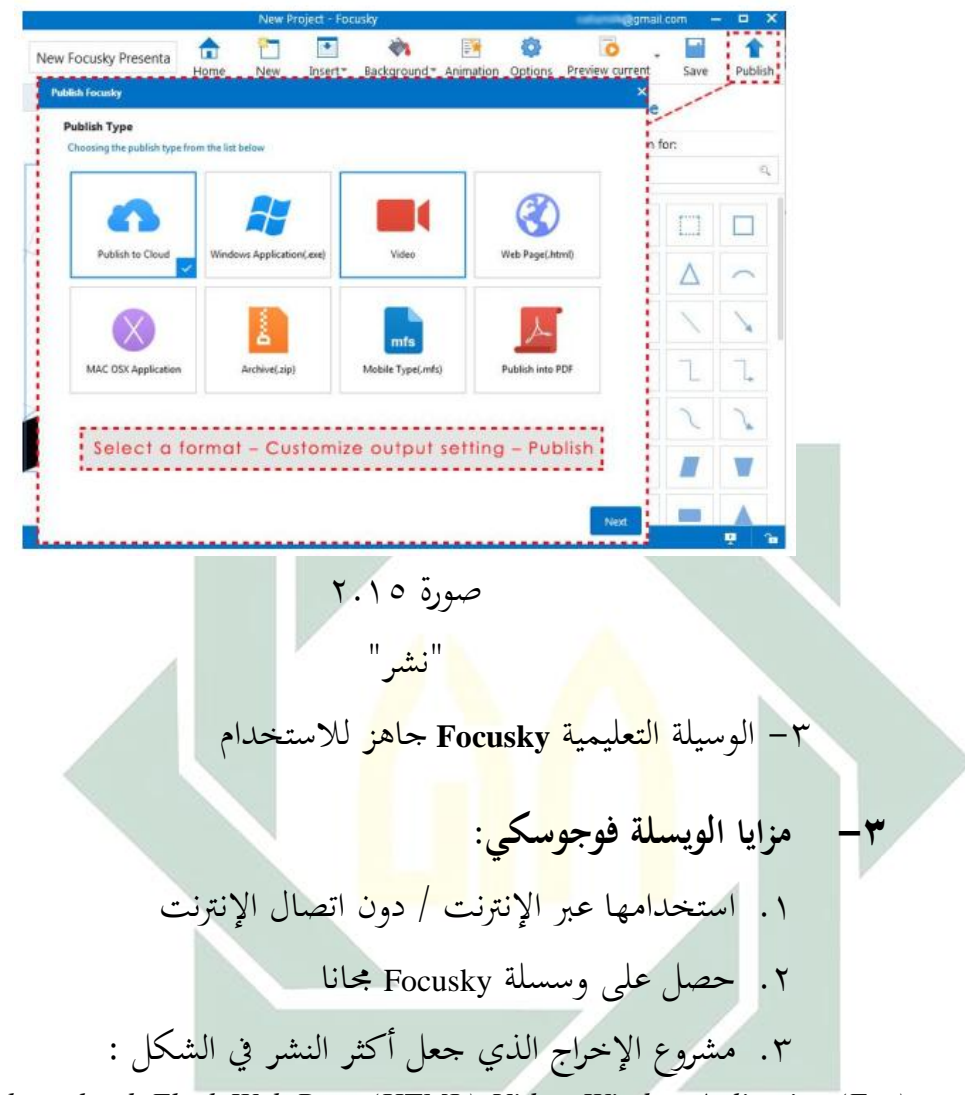

*Publish to cloud, Flash Web Page (HTML), Video, Window Aplication (Exe), HTML 5 Web Page, Mac OSX Application, Archieve (Zip, Mobile< Type (mfs), dan publish as PDF.*<sup>۳۰</sup>

**-4 كيفية استعمال الوسيلة التعليمية فوجوسكي في تدريس اللغة العربية** الوسيلة التعليمية فوجوسكي التي أنشأها المؤلف بموضوع تعلم اللغة العربية في المدرسة المتوسطة في الصف السابع المستوى الثاني يعني

يترجم من: <sup>۳۰</sup>

Idaharyani, Cara Mudah Membuat Media Pembelajaran Interaktif dengan Focusky,(Watampone:CV.Syahadah Creative Media,2017), h.13

**.**
تحرير الفيديو . يحتوي الفيديو على لقطات عن الموضوع المناسب. سعرض الفيديو وسماع على الطلاب وتسجيل ما يسمعونهم. يقرأ ادلعلم من النصوص يف الفيديو بصوت ادلرتفعة متبع الطالب. امر ادلعلم الطالب ليقرأ النص بصوت مرتفعة بإرشاده، تلخص الطالب عن النص في كل مجموعة يتضمن على رئيس الفكرة والنصيحته. اعطى المعلم الاختبار البعدي لمعرفة كفاءة الطلاب. **ج- القراءة -1 تعريف القراءة**

ادلوضوع من يوميات األسرة. إستخدـ ادلسؤلف تطبيق *Camtasia* ألنشطة

القراءة لغ<mark>ة مص</mark>در من <mark>قر</mark>أ–<mark>يق</mark>رأ– قراءة، بمعنى نطق بالمكتوبة فيه أو ألقى النّظر <mark>علي</mark>ه وطا<mark>لع</mark>ه. الم

ويتضم<mark>ن مفهوم القراءة لأد</mark>اء ا<mark>للف</mark>ظي السليم، وفهم القارئ لما يقراء، قده إياه، <mark>وتر</mark>جمته إلى ال<mark>سلوك يحل م</mark>شكلة أو يضيف إلى عالم المعرفة عنصرا جديدا. "" يقصد بالقراءة فيما مضى القدرة على التعرّف على الرموز المكتوبة والنطق بما. ثم تبدّل هذا المفهوم، هيث أصبحت القراءة تعني قراءة المادة المكتوبة وفهمها. وفي النهاية صارت تعني: القدرة على حلّ الرموز، وفهمُها، والتفاعل معها واستثمار ما يُقرأ في مواجهة<br>. المشكلات الّتي يمرّ بما القرئ، والانتفاع به في حياته، عن طريق ترجمة الخبرات القرائية إلى سلوك يتمثّله القارئ.<sup>۳۳</sup>

القراءة هي نشظ فكري يقوم به الإنسان لإكتساب معرفة او تحقيق غاية وهي من وغير شك أهم نوافذ المعرفة الانسانية التي يطل منها

 ۳۱ لويس مألف، منجد اللغة واألعالم، )بيروت: دار المشرق( ص. ٙٔٙ

<sup>&</sup>lt;sup>۳۲</sup> عبد المجيد سيد أحمد منصور، علم اللغة النفسي (الرياض: المملكة العربية السعودية، <sub>۱۹۸</sub>۰)ص.٢٤٤

<sup>&</sup>lt;sup>۲۲</sup> وليد أحمد جابر، تدريس اللغة العربية مفاهيم نظرية وتطبيقات عملية، (عمان: دار الفكر، ۲۰۰۲م) ص.٤٧

الإنسان على الفكر الإنساني طولا وعرضاوعمقا وإتساعا<sup>04</sup> والقراءة إحدى الكيفيات لنيل المعلومات والمعارف من الزمان الماضي إلى هذا اليوم، إذ تسير التطورات في كلّ نواحي الحياة وتتغيّر تغيّر سريعًا. وكم من<br>-المعلومات تخرج كلّ يوم من الوسائل المطبوعة مثل الصحيفة والجملة، وكذلك كثرت العلوم والمعارف التي سطرت على الكتاب، لتلقى المعلومات الصحيحة من تلك المصادر المقروءة نحتاج إلى نشط يسمّى بالقراءة.<sup>٣٥</sup> وكذالك رأى صلاحالدين أن القراءة لها تأثيرها في بناء شخصية الإنسان وتكوينه. فالإنسان صنع بيئته وصنع ثقافته فقراءته تكون تفكيرة وتخلق لديه إتجاهات أو تعد لها وتوجد عنده الكثير من الميول أو تقضى ٖٙ عليها.

**-2 أنواع القراءة** أكال: أنواع القراءة من حيث غرض القارلء: ديكن حتديد األغراض ادلتعددة للقارلء الذل يقرأ مادة معينة يف سبعة أغراض، ىي: أ( القراءة السرعية: الستخراج شىء معُت، كمن يبحث يف ادلعجم عن كلمة. ب( قراءة التلخيص: كقراءة تقرير أك مذكورة. ت( قراءة التحصيل: كىي هتدؼ إىل مجع ادلعلومات من مصادر سلتلفة عن موضوع من ادلوضوعات. ث( قراءة النقد: كتقتضي التحليل، كادلوازنة، كاحلكم.

۳۵ يًتجم من:

<sup>-</sup>محمد صالح الدين على مجاور، تدريس اللغة العربية في المرحلة الثانوية اسسه وتطبيقاته التربوية )القاهرة: دار الفكر <sup>۳۴</sup> العربي، ۲۰۰۰)ص. ۹۱

M.Dgiwandono Soenardi، Tes Bahasa dalam Pengajaran، (Bandung:ITB، 6991)32 ۳۰<br>" محمد صلاحالدين مجاور، تدريس اللغة العربية في المرحلة الثانوية، القاهرة: دار الفكري العربي، ص۲۹۲۰

ج) قراءة التسلية: كقراءة الروايات والألغاز، في أوقات الفراغ. ح) قراءة التصفح: وهي التي يكتفي فيها القارىء بالنظرة السريعة إلى موضوعاتالكتاب بقصد الإلمام بأهم مايحتوى عليه، والخروج بفكرة عامة عن محتوياته.<sup>۳۷</sup> ثانيا: أنواع القراءة من حيث األداء: القراءة من حيث الأداء نوعان: قراءة الصامته، وقراءة جهرية. ٔ( القراءة الصامتة القارءة الصامتة هي القراءة بمجرد النظر دون النطق بالألفاظ، فهي قراءة خالية من الهمس وتحريك الشفة واللسان، لذلك <mark>كان</mark> من و<mark>اجب المعلم، فب</mark> أثناء التدريب على القراءة ال<mark>صا</mark>متة أ<mark>ن ي</mark>عو<mark>د ال</mark>تلاميذ القراءة بمجرد النظر.<sup>۳۸</sup>

القراء<mark>ة عملية فكرية لا</mark>دخل للصوت فيها، لأنها حل الرموز المكتوبة و<mark>فهم معانيها بسه</mark>ولة ودقة، وليس رفع الصوت فيها بالكلمات إلاعملا إضافيَّا، وكما أن رؤية الكلب مثلا كافية إلدراكو دكف حاجة إىل النطق بامسو، فكذلك رؤيةالكلمة ادلكتوبة.

والقراءة الصامتة يظهر فيها انتقال العين فوق الكلمات، وإدراك القارئ لمداولاتها بحيث لو سألته في معنى ماقرأه لأجابك، وإذن فهى سرية ليس فيها صةت ولاهمس ولاتحريك لسان أو ٖٜ شفة.

استخدامها في مراحل التعليم:

1

<sup>37</sup> عبد العلميم إبراهيم،(الموجّه الفنى لمدرسى اللغة العربية: القاهرة: دار المعروف ٢٠٠٧، ص. ١٢١<br>يُ

م<br>^ عبد العليم إبراهيم: الموجه الفنى لمدرسى اللغة العربية: القاهرة: دار المعارف، ٢٠٠٨. ص: ٦١

۳۹<br>" الدكتور حسن جعفر الخليفة: فصول في تدريس اللغة العربية(ابتدائي–متواسط–ثانوي):ص١٢١

تستخدـ ىف مجيع مراحل التعليم، كلكن ىبنسب متفاكتو. فهى تناسب منو التاميذ مناسبة طردية، مبعٌت أنو كلما منا التلميذ زاد ٗٓ كقت القراءة الصامتة. )ب( القراءة اجلهرية

القراءة الجهرية هي القراءة بصوت مسموع، ونطق واضح صحيح لإكساب الطفل صحة النطق، وإخراج الحروف من مخارجها الصحيحة، وهي أحسن وسيلة لإتقان النطق وإجادة الأداء وتمثيل المعنى. وقد كانت فيما مضى موضع العناية في المدارس، ولكن البحوث التي أجريت حول القراءة الصامتة، كش<mark>فت ع</mark>ن نتائج <mark>ترفع م</mark>ن شأن هذه القراءة.<sup>؟</sup>

استخدام<mark>ها</mark> في م<mark>راح</mark>ل <mark>التع</mark>ليم:

تس<mark>تخ</mark>دم <mark>في جميع م</mark>راح<mark>ل</mark> التعليم، ولكن وقتها يناسب نمو التلامذ مناسبة عكسية<mark>، بمعنى أن وق</mark>تها يطول باالنسبة للتلاميذ الصغار، وذلك لأن أعضاء النطق لديهم ينقصها المرانة والدربة، ولأن في كثير منهم عيوبَا نطقية، يمكن علاجها بكثرة التدريب على هذه القراءة، با<br>. وكلما نما التلميذ نقص وقت القراءة الجهرية، وزاد وقت القراءة الصامتة،حتى إن تلاميذ المدرسة الثانوية يمكن أن يشغلوا الحصة كلها بالقراءة الصامتة، فى الفصل، أو فى الكتابة.<sup>٤٢</sup>

1

<sup>&</sup>lt;sup>، ؛</sup> ` ٔعبد العليم إبراهيم: الموجه الفنى لمدرسى اللغة العربية: القاهرة: دار المعارف، ٢٠٠٨. ص ٢٤

ا<sup>، ۱۰</sup>ٔ الدكتور حسن جعفر الخليفة: فصول في تدريس اللغة العربية(ابتدائي-متواسط-ثانوي):ص۱۲۲

<sup>&</sup>lt;sup>٬۶</sup>ٌ عبد العليم إبراهيم: الموجه الفنى لمدرسى اللغة العربية: القاهرة: دار المعارف، ٢٠٠٨. ص:٦٩-٧٠

- -۳ **أىداف تدريس القراءة** للقراءة أهداف عامة ينبغى أن يرمي تدريسها إليها في مراحل التعليم العاـ، من أمهها مايلي: أ) تنمية قدرة المتعلم على القراءة، وسرعته فيها، وجودة النطق، وتمثيل المعنى. ب) تنمية القدرة على فهم المقروء فهمَا صحيحًا، وتنمييزه الأفكار  $\overline{a}$ الأساسية والثانوية، ونقد المقروء والحكم عليه. ت) تزويد المتعلم بحصيلة وافرة ومتجددة من المفردات اللغوية، والتركيب اجليدة، كالعبارات اجلميلة.
- ث) تنمية مي<mark>ل المتع</mark>لم إلى <mark>القراءة،</mark> ودفعه إلى الاطلاع على أنتجته قرائح الأدبا<mark>ء و</mark>عقول العلماء بما يو<mark>سع</mark> أفقه وينمى ثقافته.
- ج) ازدياد <mark>ق</mark>درة المتعلم <mark>على ال</mark>بح<mark>ث </mark>واستخدام المراجع وامعجام والانتفاع بها ف<mark>ي مخ</mark>تلف <mark>جوانب الحياة. م</mark>
- ح) تنمية الاستمتاع بالقراءة، وجعلها عادة يومية ممتعة ومسلية، ومفيدة يف الوقت ذاتو.
- خ) توسيع خبرات المتعلم وغناؤها، مع تهذيب العادات والأذواق والميول الىت تتكوف منها أنواع القراءة ادلختلفة.
- د) مساعدة المتعلم على مواصلة التربية المستدامة، والتعليم الذاتي مدى الحياة، بإكسابه المهارات والقدرات والقدرائية التالية:
- ذ) استخدام الثروة اللغوية في القدرة التعبيرية عن الإفكار والعلاقات والنواحي التذوقية، والقدرة على توظيف الخبرات القرائية في الحياة والانتفاع بها، واستثمارها في اكتساب خبرات خبرات جديدة، وفي

**-4 أىمية القراءة** 

القراءة فن الفنون الأساسية للغة، فهى الأساس الذي تنبغي عليه فروع النشاط اللغوي من حديث، واستماع، وكتابة. وليس هناك ريب في أن القدرة على القراءة فيه ألزم له، لزوم طعامه وشرابه.

وللقراءة أهميتها للفرد: لأنها تسهم في بناء شخصيته عن طريق تثقيف العقل واكتساب المعرفة، وتهذيب العواطف. وهي أدة التعلم في الحياة المدرسية: فالتلميذ لايستطيع أن يتقدم في أي ناحية ً من النواحي إلا إذا استطاع <mark>السي</mark>طرة عل<mark>ى م</mark>ها<mark>رات</mark> القراءة، فهلا بحق (مفتاح التعلم).

وهي <mark>كذ</mark>لك <mark>مهمة للمجتمع: ل</mark>أنها أداة الطلاع على التراث الثقافي الذي تعتز به كل أمة تف<mark>خر</mark> بتاريخها، وهي أداة من أدواتالاتصالي الاجتماعي: إذا إنه<mark>ا تربط الإنسان بعالمه وبما فيه. وتبدو أهمية القراءة</mark> بالنسبة للطالب يف مراحل التعليم العامل يف عدة جواب، كنوجزىا يف النقط التالية :(،٩۱-٨٨ ۲۳(

فبالنيبة للجانب الأكاديمي: نجد أن القراءة هي المهارة الأساسية التي تعين الطالب على التحصيل الدراسي، والنمو الفكري من خلال المواد لدراسية التي يتلقاها في المدرسة، كما توسع دائرة خبرة الطلاب وتنميها، وتنشط قواهم العقلية، وتشيع فيهم حب الاستطلاع النافع لمعرفة أنفسهم، ومعرفة الرجال الآخرين، وعالم الطبيعة وإدراك أسراره وخفاياه، ومايحدث، ومايوجد في أزمنة وأمكنة بعيدة.

**.** 

۴:<br>" الدكتور حسن جعفر الخليفة: فصول في تدريس اللغة العربية(ابتدائ<sub>ي</sub>-متواسط–ثانوي):ص۱۲۰–۱۲۱

وتبدو أهمية القراءة للطالب أكثر وضوحا إذا علمنا أن تقدمه في المواد الأخرى يعتمد بالرجة الأولى على مقدرته القرائية، ومن ناحية أخرى، فإف التأخر الدراسى يعد العامل الرئيسى يف الفشل الدراسي، كىذا ما أثبتته العديد من الدراسات التى أجريت في هذا الخصوص.<sup>٤٤</sup>

**-5 المؤاشرات في تقو يم تعليم القراءة.**

يلي:

القدرة التي تجب ان تملكها التلاميذ\الطلاب في تقويم مهارة القراءة كما

أ( القدرة على دتييز احلركؼ كالقدرة على معرفة العالقة بُت الر موز كالصوت ب( القدرة على معرفة الكلمات، سواء كانت يف مجلة أـ ال ت( فهم معٌت الكلمة يف السياؽ ث( فهم ادلعٌت احلقيقي من الكلمات ج( معرفة الربط ادلنطقى كاستخداـ ادكات الوصل ىف اجلملة ح( يلخص األفكار الرئيسية خ( القراءة الناقدة د( فهم أسلوب الكاتب

ذ) تعبير المعنى الضمني أو المعنى الصرحى كما اراده الكاتب ر) دقة القرآءة وطلاقتها ز) تحديد موضوع النص س) تحديد الفكرة الرئيسية والفكرة الداعمة<sup>65</sup>

۴۴ نفس المراجع، الدكتور حسن جعفر اخلليفة، ن ص۱ٕٕ.

ه ؛<br>يترجم من:

Abdul Hamid,Mengukur Kemampuan Bahasa Arab,(Malang:UIN-Maliki Press,2010),hal.63

## **الباب الثالث طريقة البحث**

**أ- نوع البحث**

طريقة البحث تنقسم إلى قسمين وهما الطريقة الكيفية (Kualitatif) والطريقة الكمية )Kuantitatif). الطضريقة الكيفية ىي طريقة البحث اليت تستغٍت عن الحساب والأرقام العدديّة. وعكسها الطريقة الكميّة فإنّها يكون فيها الحساب والأرقام العدديّة. سلكت الباحثة الطريقة الكيفية (Kualitatif).<br>-

أما طريقة ىذا البحث اليت تستخدمها الباحثة ىي طريقة دراسات ميدانية. تستخدم البا<mark>حثة ال</mark>طريقة الكمية (Kuantitatif). وإن الطريقة الكمية لنيل البيانات عن استخد<mark>ام</mark> الوسيلة ال<mark>تعلي</mark>مية "Focusk<mark>y</mark>" لترقية مهارة القراءة لطلاب الصف السابع "د" <mark>بمد</mark>رسة ن<mark>ور الإسلام المتواس</mark>طة الإسلامية كادري

**ب- مجتمع البحث وعينتو**

**-1 مجتمع البحث**

مجتمع البحث هو جميع الأفراد أو الأشخاص المستخدمة لتعميم حصول البحث. إذا أرادت الملاحظة جميع عناصر في ولاية الملاحظة فيسمى بملاحظة المجتمع.<sup>31</sup> ومجتمع البحث في هذا البحث هو ١١٠ من الصف السابع في مدرسة نورالإسلام المتوسطة الإسلامية كادري. التي تتكون من أربعة فصول، ولكل فصل ستة وعشرون حتى ثلاثون طالب.

> ٥٨ يًتجم من:

-

Suharsimi Arikunto, *Prosedur Penelitian Suatu Pendekatan Praktik*, (Jakarta: Rineka Cipta, 2006), hlm 131

عينة البحث هي بعض من مجتمع البحث الذي يكون نائبا منه.<sup>٤٧</sup> وأما عينة البحث في هذا البحث هي جميع الطلاب في الصف السابع "د" بمدرسة نور الإسلام المتوسطة الإسلامية كادري. وإذا كان عدد مجتمع البحث أكثر من مائة، فيجوز أن تأخذ عينة البحث ولكن إذا كان عدد محتمع البحث أقل من مائة فلذلك على الأحسن أخذ جميع المجتمع. وكان العينة في هذا البحث هي جزء من المجتمع. وعدد عينة البحث في هذا الصف ٣٠ طلاب. أما الطريقة المستخدمة في هذا ۴٨ البحث ىي العينة القصدية )*Sample Purposive*).

متغير البح<mark>ث</mark> هو النشيط لاخ<mark>تبار</mark> الفرضية يعني يناسب بين النظرية والواقع. أما تقسي<mark>م المتغير البحث : متغير المستقل ومتغير غير المستقل ومتغير</mark> المراقبين ومتغير الو<mark>سي</mark>ط.<sup>٤٩</sup> والمتغير في هذا البحث يعني : ٠- | متغير المستقل : متغير مؤثر أو السبب في التغيير أو الإصابة متغير غير مستقل يسمى متغير x. والمتغير المستقل في هذا البحث هو استخدام الوسيلة التعليمية focusky. ٢ - متغير غير المستقل: المتغير يأثر المتغير الأخر يسمى متغير y. والمتغير غير ادلستقل يف ىذا البحث ىو مهارة القراءة.

59 يًتجم من:

Margono, *Metodologi Penelitian Pendidikan*, (Jakarta: PT Rineka Cipta, 2007), hlm 121 .r<br>يترجم من:

1

61 يًتجم من:

Juliansyah Noor, *Metodologi Penelitian Skripsi, Tesis, Disertasi dan Karya Ilmiah*, (Jakarta: Kencana Prenada Media Group, 2012), hlm 47

**ج- متغير البحث**

**-2 عينة البحث**

Suharsimi Arikunto, *Prosedur Penelitian Suatu Pendekatan Praktek*, (Jakarta: Rineka Cipta, 2016), hlm 139

رة بالبيانات ّ فركض البحث ىي إجابة مقيدة مبسألة البحث كمقر كتنقسم فركض البخث إىل نوعاف: <sup>58</sup> اجملموعة. -ٔ الفرضية البدلية (Ha( دلت الفرضية أف فيها عالقة بُت متغَت مستقل (X Variabel (كمتغَت غَت مستقل (Y Variabel(. أما متغَت مستقل )*X Variabel* )يف ىذا البحث ىو فعالية استخداـ كسيلة فوجوسكي (Focusky )ك متغَت مستقلو ) *Variabel <sup>Y</sup>* )ىو مهارة القراءة. كالفركضية البدلية ذلذا البحث ىي: ترتقى مهارة القراءة للطالب الفصل السابع بعد استخداـ الوسيلة التعليمية (Focusky )يف تعليم اللغة العربية مبدرسة نور اإلسالـ ادلتو سطة اإلسالمية كادرم. -ٕ الفرضية الصفرية دلت الفرضية، أف ليست فيها عالقة بُت متغَت مستقل (X Variabel(

ومتغير غير مستقل (Variabel Y). والفرضية الصفرية لهذا البحث هي: لا ترتقى مهارة القراءة للطلاب الفصل السابع بعد استخدام الوسيلة التعليمية (Focusky) في تعليم اللغة العربية بمدرسة نور الإسلام المتوسطة الإسلامية كادري.

.ٖ رلتمع البحث كعينتو كادلراد مبجتمع البحث ىو مجع من األفراد أك األشياء اليت تصف مبا يصفو. كزادت سوىارمسي أريكونطا (Arikunto Suharsimi (بأف األفراد أك األشخاص كاألشياء اليت تكوف يف موضوع البحث. أما رلتمع البحث ىف

.<br>` ° يترجم من:

**د- فروض البحث**

Suharsimi Arikunto<sup>,</sup> "Prosedur Penelitian".(Jakarta: Rineka Cipta.2006) Hal<sup>,26</sup>

1

ىذا البحث ىو الطالب ىف ادلدرسة نور اإلسالـ ادلتو سطة اإلسالمية كادرم 51 ىف الفصل السابع. 52 أما عينة البحث ىي بعض من رلتمع البحث الذم يكوف نائبا منو. كأخذت الباحثة بعضهم نائبا عنهم كاستعملت الباحثة ىذه الطريق عينية اذلهادفة (Sampling Purposive(. جعلت الباحثة التالميذ ىف ادلدرسة نور د" اإلسالـ ادلتو سطة اإلسالمية كادرم ىف الفصل السابع خاصة يف فصل " كعدده <sup>۳۰</sup> تالميذ. قالت سوىارمسي اف كاف رلتمع البحث كثَتا رلاز للبحث أف يأخذ %ٔٓ إىل %۱۵ اك <sup>۰</sup> إىل .%۲۵ **ه- طريقة جمع البيانات** الطريقة اليت تستعملها الباحثة لنيل البيانات الصحيحة بالطريقة اآلتية: أ( ادلالحظة (Observasi( ادلالحظة ىي كسيلة استخدمها الباحثة يف النساب اخلَتات كادلعلومات من خالؿ ما تشاىد أك تسمع منو كىي طريقة مشاىدة األعراض كاألمرات مث 53 كتبها كتكوف ادلالحظة مباشرة كغَت مباشرة. ب( اإلستبيانات )Angket) ىي طريقة اإلستبيانات أك أسئلة ادلكتوبة اليت ترتبها ترتيبا كتتيح لطالب الفصل السابيع مبدرسة نور اإلسالـ ادلتواسطة اإلسالمية كادرم. كىذه الطريقة ادلستخدمة لنيل ادلعلومات كالبيانات عن ادلستجيبُت عن فعالية 54استخداـ فوجوسكي لًتقية مهارة القراءة يف تعليم اللغة العربية.

يترجم من: <sup>۵۱</sup>

۵۳ يًتجم من:

۵۴ يًتجم من:

Suharsimi Arikunto، Prosedur Penelitian Suatu Pendekatan Praktik، (Jakarta: Rineka Cipta، 2006)، hal.130 <sup>0۲</sup> نفس المراجع، ص ۱۳۱

-

Suharsimi Arikuntoro« Metodologi Penelitian (Jakarta: Bulan Bintang« 1996)« hlm.2<sup>Y 9</sup>

Margono: Metodologi Penelitian Pendidikan: (Jakarta: Rineka Cipta: 2007): h. 11Y

**.** 

ج) جمع الوثائق (Dokumentasi) والمراد بها جميع البيانات المكتوبة مثل الكتب والجحلات واجللاائد والوثائق ومحضر الإجتماع والنظام والمذكورات اليومية وما إلى ذلك<sup>00</sup> استعملت الباحث هذه الطريقة للوصول إلى اليانات والمعلومات عن أحوال المدرسة وتاريخها وجملة المعلّمين والتلاميذ في هذه المدرسة.

- د) الاختبار (Tes) الإختبار هو بعض الأسئلة أو التمارين أو الأدوات الأخرى المستخدمة لقياس المهارة والذكاء المعرفة، والقدرة أو الموهبة التي يمتلكها الأفراد أو الجموعات.<sup>٥٦</sup>
- بنود البحث <mark>هو</mark> الة ا<mark>ست</mark>خدامها البا<mark>حثة</mark> لجمع بيانات.<sup>0٧</sup> واستعمال الباحثة أدوات البحث<mark>:</mark> ٠. الإستبيانا<mark>ت</mark> مغلو<mark>ق, المستخدمة </mark>لنيل المعلومات والبيانات عن
- المستجيبين عن فعالية استخدام فوجوسكي لترقية مهارة القراءة في تعليم اللغة العربية.
- ٠٢. الوثائق المكتوبة والصور والإلكترونية في طريقة الوثائق للوصول إلى البيانات والمعلومات عن المدرسة وعدد الطلاب بمدرسة نور الإسلام ادلتواسطة اإلسالمية كادرم.

يًتجم من: ۵۵ Suharsimi Arikuntoro, Metodologi Penelitian (Jakarta: Bulan Bintang، 1996)، hlm.131

ك- **بنود البحث**

۵۶ يًتجم من:

.ٖ رلموعة األسئلة كالتمرينات لنيل احلقائق كادلعلومات عن فعالية تطبيق كسيلة التعليمية )فوجوسكي( لًتقية مهارة القراءة لطالب الفصل السابع مبدرسة نور اإلسالـ ادلتواسطة اإلسالمية كادرم.

**ز- طريقة تحليل البيانات**:

**-1** رموز ادلأكية **(***Prosentase***(** رموز المأوية لتحليل البيانات عن وسائل الإعلام الفيلم القصير باستخدام فوجوسكى لًتقية مهارة القراءة. التي حصل عليها الباحث بطريقة الاستبيانات وهي:  $P = \frac{P}{N} X 100$ البياف : حالنسبة المائوي<mark>ة –</mark> تكرار الاجا<mark>بة -</mark> اتعدد المستجبين $=N$ . **پ** أما التفسير واتعيين في تحليل البيانات المحموعة وتحقيق الإفتراض العلميّ فيستعمل الباحث المقدار الذي قدّمه سوهار سيمي أريكونطا فيما يلي:<sup>^٥</sup> 76-188 جيد 56-75 مقبوؿ 48-55 ناقص 18-39 قابح

۰<sup>۸ ا</sup>لمرجع السابق,

Suharsimi Arikunto*, Prosedur Penelitian Suatu Pendekatan Praktik,* Edisi Revisi, (Jakarta: Rineka Cipta, 2006), hlm 246

-

 digilib.uinsby.ac.id digilib.uinsby.ac.id digilib.uinsby.ac.id digilib.uinsby.ac.id digilib.uinsby.ac.id digilib.uinsby.ac.id digilib.uinsby.ac.id 289

-

رمز ادلقارنة يسمى أيضا "*Test-T* "تستخدـ الباحثة ىذا الرمز لنيل ادلعرفة عن مقارنة الوصوؿ إىل كفاءة الطالب يف الفرقة التجريبة يف تعليم اللغة العربية. إذا بعد التحليل يوجد الفرؽ بُت الوصوؿ إىل كفاءة الطالب للفرقة التجريبة فهذا يدؿ على أف الفرضية الصفرية (*Ho* (مردكدة، مبعٌت كجود تأثَت استخداـ الوسيلة التعليمية فوجوسكي (Focusky)لًتقية مهارة القراءة لطلبة الصف السابع "د" مبدرسة نور اإلسالـ ادلتوسطة اإلسالمية كادرم، أك بالعكس إذا بعد التحليل ال يوجد فرؽ بُت الوصوؿ إىل كفاءة الطالب للفرقة التجريبة فهذا يدؿ على أف الفرضية الصفرية )*Ho*) مقبولة، مبعٌت ليس ىناؾ تأثَت استخداـ استخداـ الوسيلة التعليمية فوجوسكي (Focusky )لًتقية مهارة القراءة لطلبة الصف السابع "د" مبدرسة نوراإلسالـ ادلتوسطة اإلسالمية كادرم. إف عينة ىذا البحث العلمي تعد العينة الصغَتة أك أقل من ثالثُت. كيف ىذا البحث فيو إرتباط بُت ادلتغَت (x (كادلتغَت (y (ألف ىذا البحث العلمي يبحث عن فركؽ النتيجة الذم يسؤخذ من نفس 59ادلصدر. يقاؿ "ىناؾ إرتباط بُت ادلتغَتين".

كأما رمز ادلقارنة "*Test-T* "للعينتُت الصغَتتُت كإرتباط بينهما٬ فيستعمل صيغة فيما يلى :

$$
t_0 = \frac{M_D}{SE_{M_D}}
$$

Anas Sudijono, *Pengantar Statistik Pendidikan*, (Jakarta: PT. Raja Grafindo Persada,1996), hlm

59 يًتجم من:

**-1 رمز المقارنة )***Test-T***(**

 البياف 68 : <sup>0</sup><sup>t</sup> = ادلقارنة <sup>M</sup><sup>D</sup> = ادلتوسطة )*Mean* )من متغَت <sup>X</sup>( الفرقة التجريبية( ك احلصوؿ على الصيغة :

$$
M_D = \frac{\sum D}{N}
$$

ن متغير x (الفرقة التجريبية)  $z$  عدد مختلفة من متغير  $L$ ومن متغير y (الفرقة المراقبة) <sup>N</sup> <sup>=</sup> مجلة البيانات  $SE_{M_D}$ <sup>=</sup> اإلضلراؼ ادلعيارم من متغَت x( الفرقة التج<mark>ريب</mark>ية) و<mark>من متغير y (الفرقة</mark> المراقبة) والحصول على الصيغة :  $SD_D =$  $\sum \bm{D}$ N (  $\sum \bm{D}$ N )  $\overline{\mathbf{c}}$ الإنحراف المعياري من عدد مختلفة والحصول على  $U=\textit{SD}_D$ الصيغة :

$$
SE_{M_D} = \frac{SD_D}{\sqrt{N-1}}
$$
\n
$$
= 10
$$
\n
$$
= 10
$$
\n
$$
= 10
$$
\n
$$
= 10
$$
\n
$$
= 10
$$
\n
$$
= 10
$$
\n
$$
= 10
$$
\n
$$
= 10
$$

نفس ادلرجع، ص. ۲٩۰-۲٨٩ <sup>68</sup>

digilib.uinsby.ac.id digilib.uinsby.ac.id digilib.uinsby.ac.id digilib.uinsby.ac.id digilib.uinsby.ac.id digilib.uinsby.ac.id digilib.uinsby.ac.id

**.** 

Ha <sup>=</sup>كجود عالقة قبل كبعد استخداـ الوسيلة التعليمية "Focusky "لًتقية مهارة القراءة. قبل الدخوؿ يف رموز اإلختبار )*Test-T* )ىناؾ العديد من اخلطوات اليت ينبغي القياـ هبا، كىي :

: *Mean of Difference* (M<sub>D</sub>) برموز 
$$
\dot{N}
$$

$$
M_{D} = \frac{\sum D}{N}
$$
  
: *Standard Deviasi* (–)

$$
SD_D = \sqrt{\frac{\sum D^2}{N} - \left(\frac{\sum D}{N}\right)^2}
$$

( ( من *Standar Error* يطلب( ج )*Mean Of Difference* برموز:

$$
SE_{M_D} = \frac{SD_D}{\sqrt{N-1}}
$$

$$
\hspace{1.6cm} :_{t_0 \text{ odd}} \hspace{1.2cm} t_0 \hspace{1.4cm} \longrightarrow \hspace{1.4cm} t_1
$$

$$
t_0 = \frac{M_D}{SE_{M_D}}
$$

)ق( تقدًن التفسَت على 0t

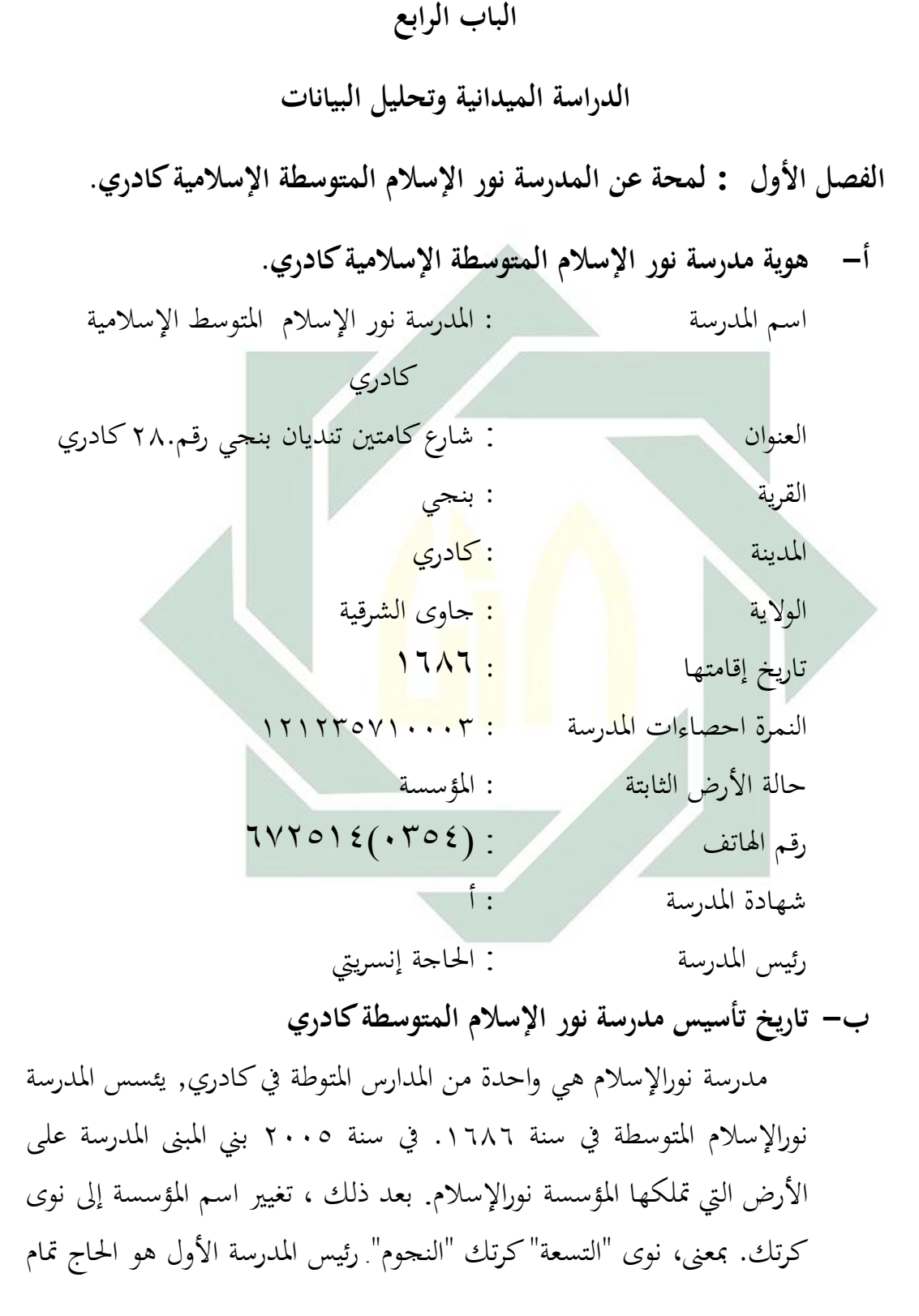

مسطفى كالثاين ىي احلاجة مستيعة كالثالث احلاج منعيم كالرابع حىت األف ىي احلاجة إنسريييت ادلاجيستَت. **ج- الرؤية والبعثة لمدرسة نور اإلسالم المتوسطة كادري -1 الرؤية** *(Visi(* إف الرؤية للمدرسة نوراإلسال ادلتوسطة اإلسالمية كادرم ىو جتعل الطالب ذكية ك خالقة بأخالؽ الكردية على اساس اإلماف كالتقول" مسؤشرات اإلصلاز يف الرؤية ادلذكورة على النحو التايل: أ( إلنتاج ادلتخرجُت الذين يتفوقوف يف األكادديية كغَت األكادديية. ب( حقيق ادلتعلمُت ادلبدعُت كادلتكربين كحيتول على إتقاف العلوـ كالتكنولوجيا ت( زيادة اإلماف كالتقول ىف مجيع أضلاء اجملتمع ادلدرسى من خالؿ تنفيذ القيم الديٌت ىف احلياة اليومية. ث( حتقيق ادلتعلمُت على انو إنساف باالخالؽ الكردية كالشخصية. **-2 البعثة** *(Misi(* أ( خلق بيئة التعليم القائم على تكنولوجيا ادلعلومات كالتصاالت يف البيئة ادلدرسية ادلناسبة لتنمية العلوـ كالتكنولوجيا منطقيا، ناقدة كخالقة. ب( تنفيذ التعليم كالتوجيو الفعاىل حبيث يكوف اكل طالب يتطور بالشكل األمثل كفقا على إمكاناهتا. ج( شلارسة تعاليم اإلسالـ حبيث يصبح من ادلتفقُت باهلل حق تقواه د( تشجيع كمساعدة كل طالب على االعًتاؼ قدراتو، كذلك لتطوير األمثل.

ك( تطوير مولقف التسامح دلمارسة حقوؽ ككاحبات بطريقة مسسؤكلة كفقا بأحكاـ االجتماعية الىت تطبق ىف اجملتمع **ه(** تشجيع ادلتخرجُت العادلُت ك اإلصلازين كاالنضباطُت كيتخالقوف بأخالقالكردية.

**د- أحوال المدرسين**يف**مدرسة نور اإلسالم المتوسطة كادري -1** أحواؿ ادلدرسُت يف مدرسة نور اإلسالـ ادلتوسطة اإلسالمية كادرم عدد ادلعلمُت يف مدرسة نور اإلسالـ ادلتوسطة اإلسالمية كادرم ٕٔ أستاذا ك ٔٙ استاذة.

اللوحة (٤.١)

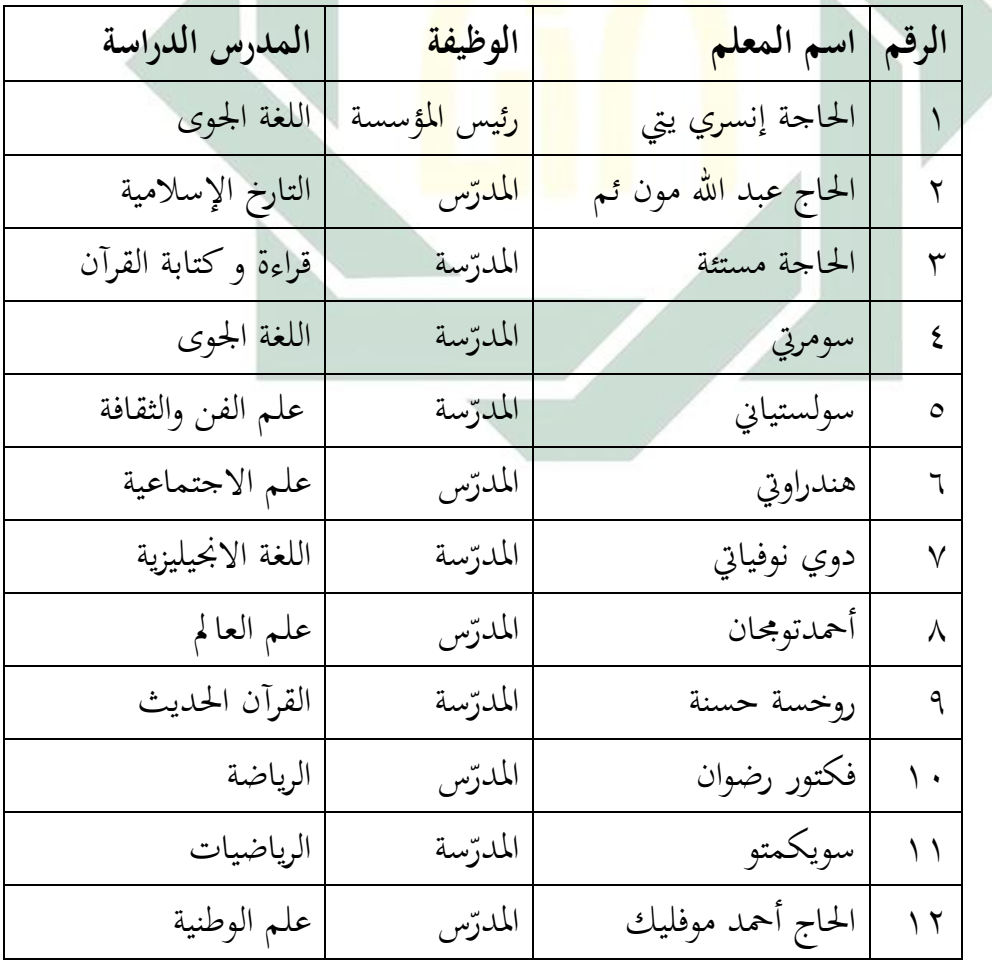

احوال المدرسي<mark>ن في م</mark>درسة <mark>نور</mark> ال<mark>إس</mark>لام المتوسطة الإسلامية كادري

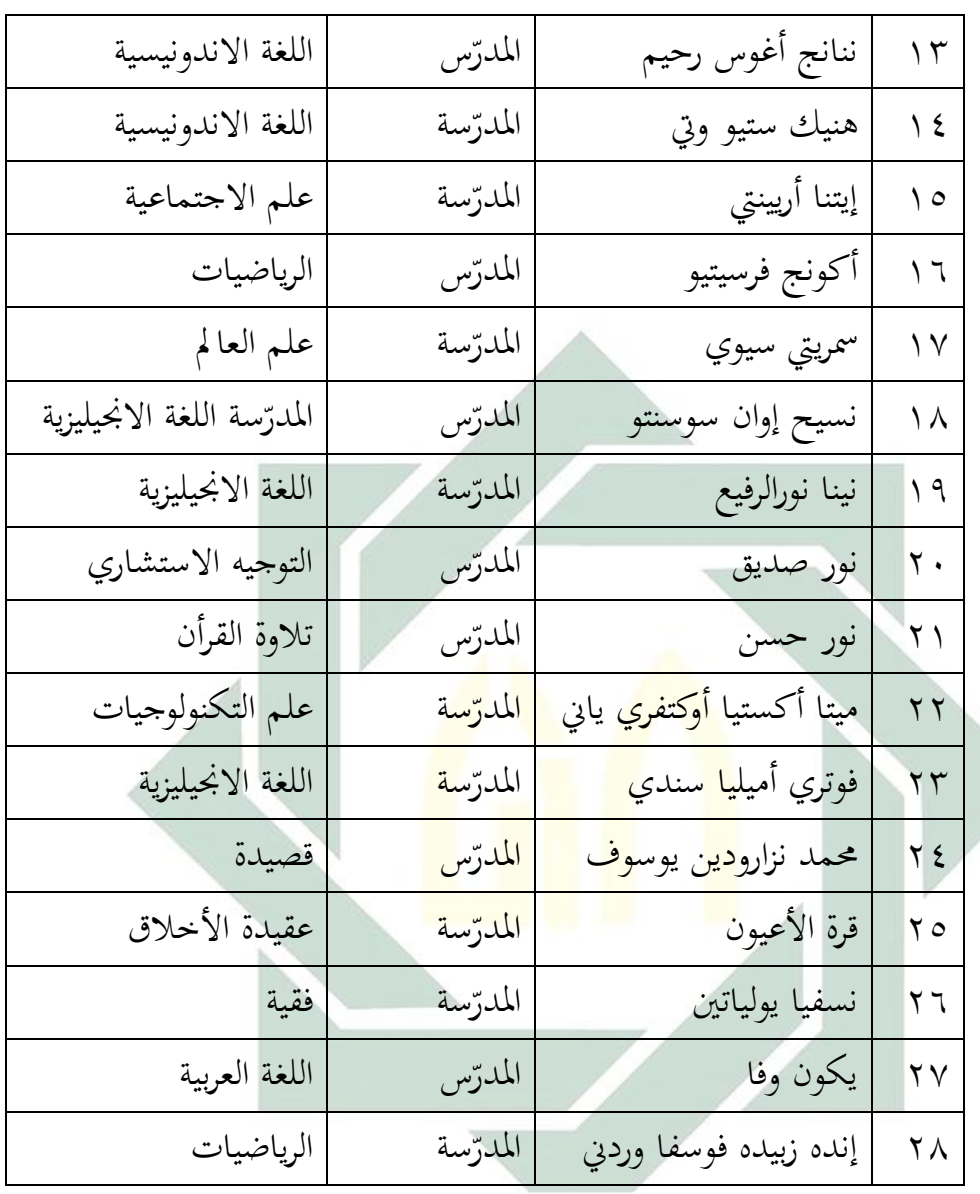

**ه- احوال التالميذ في مدرسة نور اإلسالم المتوسطة كادري** احوال التلاميذ في مدرسة نور الإسلام المتوسطة الإسلامية كادري. عدد التلاميذ مدرسة نور الإسلام المتوسطة الإسلامية كادري ٢٠٤ تلميذا. عدد التلاميذ ١٧٥ وعدد التلميذات ١٣٤.

في اللوحة (٤.٢) أحوال التلاميذ في مدرسة نور الإسلام المتوسطة الإسلامية كادري في العام الدراسي ٢٠١٧-١٨-٢٠

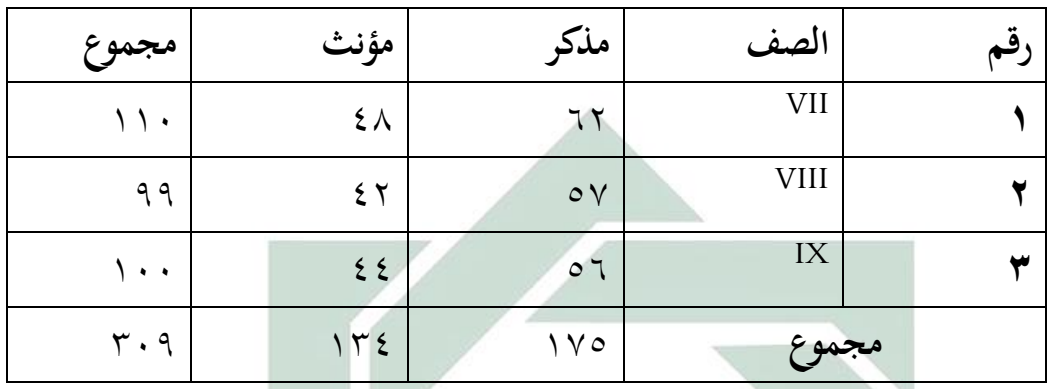

**و- احوال الوسائل التعليمية في المدرسة** 

ان الوسائ<mark>ل ا</mark>لتعليم<mark>ية مهمة، و</mark>هذه <mark>ال</mark>وسائل تساعد كثيرا للطلاب لفهم الدرس. والوسائل <mark>التع</mark>ليمية التي تست<mark>عمل في ا</mark>لمدرسة المتوسطة الإسلامية نور الإسلام كادري كما يلي:

اللوحة (٤.٣)

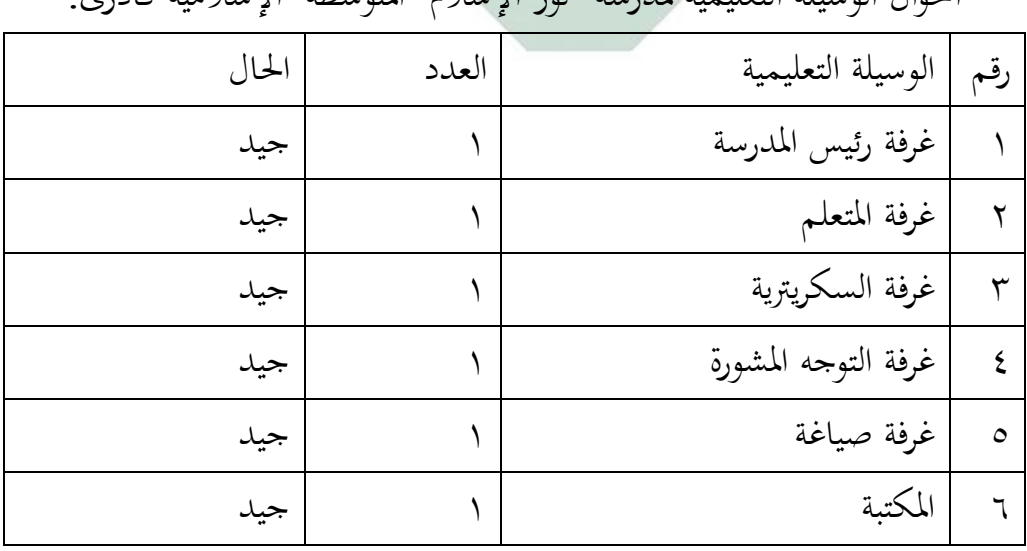

أحوال الوسيلة التعليمية لمدرسة "نور الإسلام" المتوسطة الإسلامية كادري

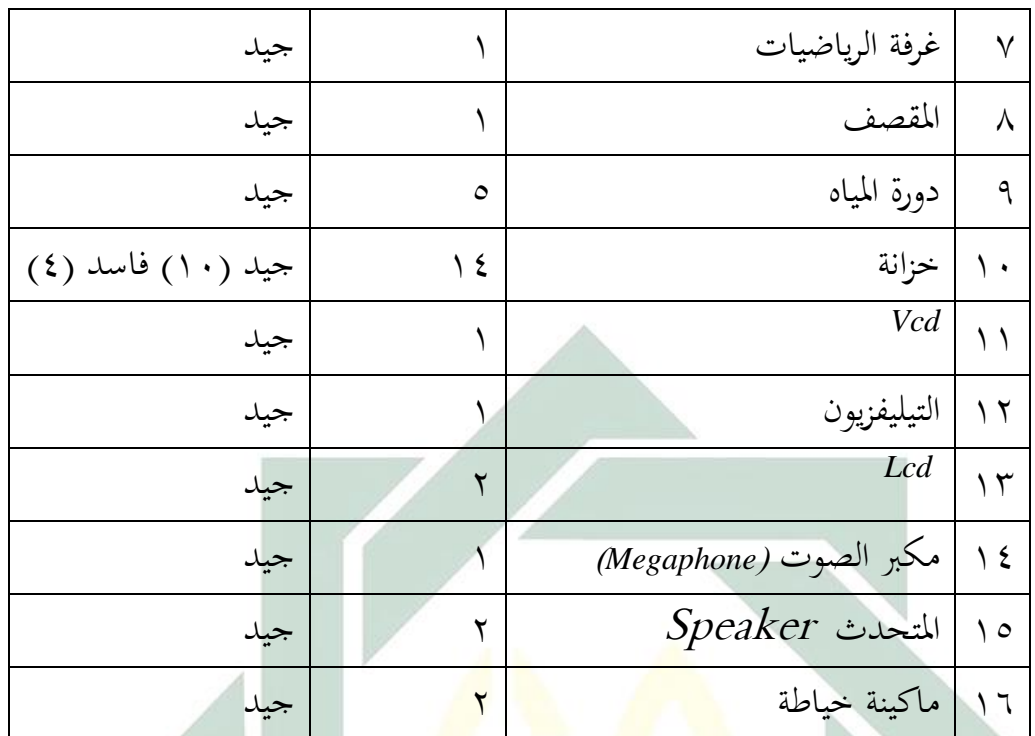

وأما الوسائل التعليمية في <mark>كل</mark> الفص<mark>ل كما يلي</mark> : (١) مسبورة الأبي<mark>ض</mark> )ٕ( القلم )ٖ( مكتب ككرسي للمدرس )ٗ( ادلكاتب ككراسي للطالب لكل الفصل

الفصل الثاني: عرض البينات عن فعّالية استخدام الوسيلة التعليمية (فوجوسكي) **" Focusky "لترقية مهارة القراءة لطالب الفصل السابع بمدرسة نوراإلسالم المتوسطة اإلسالمية كادري وتحليلها**

**أ- تخطيط استخدام الوسيلة التعلمية )فوجوسكي( " Focusky " لصف السابع بمدرسة "نور اإلسالم" المتوسطة اإلسالمية كادرى** كما قال يكون وفا مدرّس اللغة العربية في فصل السابع بمدرسة نورالإسلام ادلتوسطة اإلسالمية كادرم، أف عملية تعليم اللغة العربية يف الفصل السابع فصل (د) يدرس مرّة في الأسبوع في يوم الإثنين، وجملة الطلاب في هذا الفصل هو ٖ8 طالب. كالوسيلة اليت يستخدـ استاذ كفاء ىو لكس )LKS). تستخدمت المدرّس لكس (LKS) لترقية مهارة القراءة بتأمرهم أن تعملوهم الأسئلة عن مادة <mark>التد</mark>ريس. وكفاءة الطلاب في القراءة ضعيفة و بعضهم يشعرون بالصعبة في فهم <mark>المع</mark>ني. وك<mark>انت التي يستخ</mark>دم الاستاذ هي طريقة التقليديّ في

تعليم اللغة العربية حتى رغبة الطلاب في هذه الدراسة ناقص, هم يشعرون بممل كنقص الفرح.

في اللقاء الأول قامت الباحثة باالإختبار القبلي في المحمعة التجريبية لمعرفة قدرة الطلاب في القراءة ، وهذا العمل يعقد يوم الأربعاء في التاريخ٢٣مايو وعدد الطالب يف ىذا اإلختبار ٖٓ طالب أما نشاطات اإلختبار كما يلي:

١– بدأت الباحثة عملية التعليم بالسلام والدعاء و سأل الباحثة عن أحوال الطلبة

> ٢– قرأت الباحثة كشف الحضور وتعارف الباحثة مع الطلاب -ٖ أمرت الباحثة الطالب ليفتحوا كتبهم اللغة العربية ٤ - أمرت الباحثة الطلاب ليقرأ النص ويأمرهم لإجابة الأسئلة ه- أمرت الباحثة الطلاب لجمع ورقة الأجوبة على المكتب

اختمت الباحثة عملي الإختبار القبلي باالدعاء والسلام وبعد أن تقويم الباحثة بعملية الإختبار القبلي أكثر الطلاب يكون في درجة "مقبولة" في مهارة القراءة. وإذا عرفت الباحثة أن كفاءة مهارة قراءة الطلاب في الفصل السابع بمدرسة نور الإسلام المتوسطة الإسلامية كادري مقبولة، فسألت الباحثة الى التلاميذ بأي سبب حتى تحعلهم نالوا نتيجة في المتوسط المقبولة؟ فيجبوا بعض الطالب ال يستطيعوف أف جيبوا السسؤاؿ بإجابة صحيحة.التالميذ ال يستطيعون أن يعبروا اراءهم فهما جيدا. ويشعروا صعوبة فيتعبير الفكرة الشفوية أو الكتابية.

إذف تريد الباحثة أف تعطي احلماسة إىل الطالب يف تعليم اللغة العربية. مبساعدة وسيلة التعليمية Focusky لترقية كفائ<mark>ة</mark> الطلاب في القراءة اللغة العربية ولتسهيل في فهمها ولذلك يريد الباحث<mark>ة أن يعر</mark>ف ال<mark>وس</mark>يلة هل هذه الوسيلة مؤثر لكفاءة الطلاب أم لا.

ومن تخطيط تعلي<mark>م ا</mark>للغة ال<mark>عربية هي تحديد</mark> الأهداف التعليم يعني لترقية مهارة القراءة لتلاميذ بستة مؤاشرات، الأول يلخص الأفكار الرئيسية والثاني فهم المعنى الحقيقي من الكلمات ، والثالث تحديد الفكرة الرئيسية والفكرة الداعمة والربع فهم معنى الكلمة في السياق والخامس تحديد موضوع النص والستة تعبير المعنى الضمني أو المعنى الصرحى كما اراده الكاتب. واختيار طريقة التعليم ووسيلة التعليم يعني طريقة المباشرة والمناقشة و السؤل والجواب بتطبيق الوسيلة التعليمية "Focusky"الذي يناسب بمادة المعالم السياحة والثقافة. واختيار أساليب التقويم التعليم يعني الإختبار التحرير. واعداد التعليم التي تتكون من ثلاثة نشطات. أما الألات التي تحتاج لاستخدام هذه الوسيلة التعليمية هي الحاسب، وألة عرض .Proyektor , LCD كىي

## **ب- تطبيق وسيلة التعليمية )فوجوسكي( "Focusky "لترقية مهارة القراءة لطالب الفصل السابع بمدرسة "نور اإلسالم" المتوسطة اإلسالمية كادري**

 $\circ$ .

في اللقاء الثاني إستعملت الباحثة تدريس القراءة اللغة العربية بستخدام وسيلة التعليمية (Focusky) وهذا العمل يعقد في اليوم الأربعاء ٣٠ مايو وعدد الطلاب في هذا الإختبار ٣٠ طلاب.

قبل أن تبدأ الباحثة الدراسة فتعدّ الباحثة الوسائل التي ستستخدمها في الدراسة وهي وسيلة التعليمية Focusky . أما الألات التي تحتاج لاستخدام هذه الوسيلة التعليمية هي الحاسب، وألة عرض وهي LCD. وهذا الاستعداد جيد لأن الباحثة تعدّها من <mark>قبل و</mark>قت الدراس<mark>ة</mark> حتى لا ينقص هذا الاستعداد وقت الدراسة.

فمن ملاحظ الباحث <mark>عملية التعليم</mark> ال<mark>لغ</mark>ة العربية في مهارة القراءة في فصل السابع، فأنشطة التعليم باستخدام وسيلة التعليمية Focusky في تلك المدرسة فكمايلي**:**

 $\lambda = \lambda$ 

أ) تلقى الباحثة السلام بقول "السلام عليكم ورحمةالله وبركاته" ب) تدعو الى الله في اول التعليم بقراءة الفاتحة ت) تسأل الباحثة عن حالة الطلاب بقول "كيف حالكم الآن؟" وأجابوا الحمدالله ... صحة ... سعادة ... وحماسة. ثم سألت المعلمة مادة الدراسة السابقة وتكررها لحظة. ث) تبدأ الباحثة اسم الطلاب واحدا فواحدا بعددهم ٣٢ طالبا ج) تسأل الباحثة عن الدرس بقول "ماذا درسكم الآن؟" ح) ثم تشرح الباحثة عن الوسيلة الذي ستخدمها

خ( تبدأ الباحثة مبقدمة عن ادلادة التدريسية ك ختربىم عن موضوع ادلادة ك أىداؼ التدريستبحث الباحثة عن ادلادة "من يومية األسرة" -ٕ األنشطة الرئيسية أ( تعطي الباحثة ادلادة اليت ستبحث يف الدراسة ب( تفتح الباحثة كسيلة التعليمية )Focusky )باستعماؿ LCD يف الفصل السابع )د( كقبلو تفتح قدر الكفاءة األساس كأغراض التدريس، مث ادلادة بادلوضوع "من يومية األسرة" ج( تعطي الباحثة ادلفردات بتطبيق كسيلة التعليمية )Focusky) صورة ٗ.ٔ

 $\circ$ 

دفتر المفردات من يوميات الأسرة

ق( مالحظة الباحثة على ادلادة اف تعطي ك( عرض ادلادة بوسيلة التعليمية )Focusky )يف *LCD* ز( تقرأ الباحثة النص يف كسيلة التعليمية )Focusky )مث يكرر الطالب )مرة كاحدا( ح( تأمر الباحثة الطالب أف يًتمجوا النص معا

ط( تأمر الباحثة الطالب أف يقرءك مع صديقو م( تعطى الباحثة السسؤاؿ إىل الطالب كي يفهموا مجيعا. -ٖ االختتاـ أ( ختتم الباحثة الدراسة باخلالصة ب( تأمر الباحثة الطالب على فهم مواد اآلتية ج( تسأؿ الباحثة طالهبا عن عملية التعليمية كاالقًتاح د( أقامت الباحثة االختبار البعدم على التالمذ ق( اختمت الباحثة عملية اإلختبا البعدل باالدعاء كالسالـ

أما لمعرفة <mark>استجابة</mark> الطلاب ع<mark>ن ا</mark>ستخدام الوسيلة التعليمية في تعليم القراءة تس<mark>تخ</mark>دم <mark>الباحثة طريقة الا</mark>ستبيانات. وقدنالت، الباحثة تلك البيانات، <mark>فك</mark>ما يل<u>ي:</u> ً

اللوحة )ٗ.ٗ(

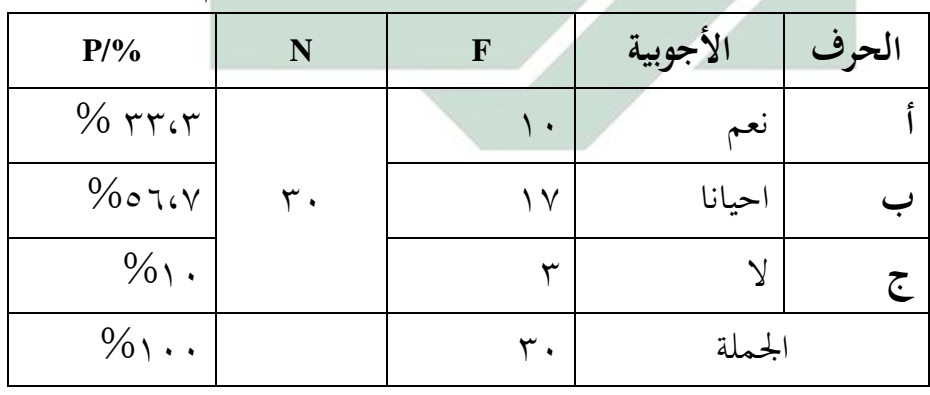

إجابة الطلاب عن السؤال الاول "هل تحب تعليم اللغة العربية؟"

من اللوحة السابقة عرفنا ٣،٣٣٪ يحبون المستجيبين التعليم اللغة العربية، و ٦،٧ ٥% احيانا يحبون تعليم اللغة العربية و ٥١% لايحبون المستحيبين التعليم اللغة العربية.

اللوحة (٤.٥) إجابة الطلاب عن السؤال الثاني" هل تحب تعليم اللغة العربية بتطبيق وسيلة التعليمية Focusky؟"

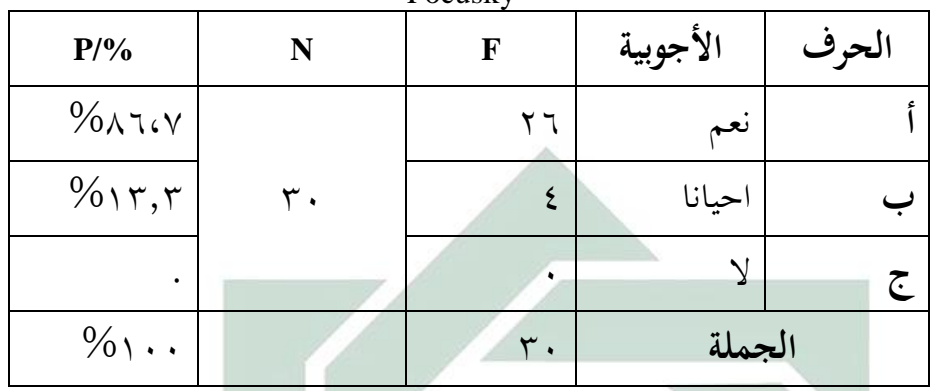

نظرا إلى اللوحة السابقة عرفنا أن ٨٦،٧% من المستجيبين هم يحبون تعليم اللغة العربية بتطبيق وسيلة <mark>التعليم</mark>ية Focusky و ١٣,٣% من المستجيبين , احيانا يحبون تعليم اللغة ال<mark>عرب</mark>ية بت<mark>طبي</mark>ق <mark>وس</mark>يلة التعليمية Focusky وليس أحد منهم لا يحب بتطبيق وسيلة <mark>التع</mark>ليمية Focusky.

اللوحة (٤.٦)

إجابة الطلاب عن السؤال الثالث "هل تعليم اللغة العربية بتطبيق وسيلة التعليمية

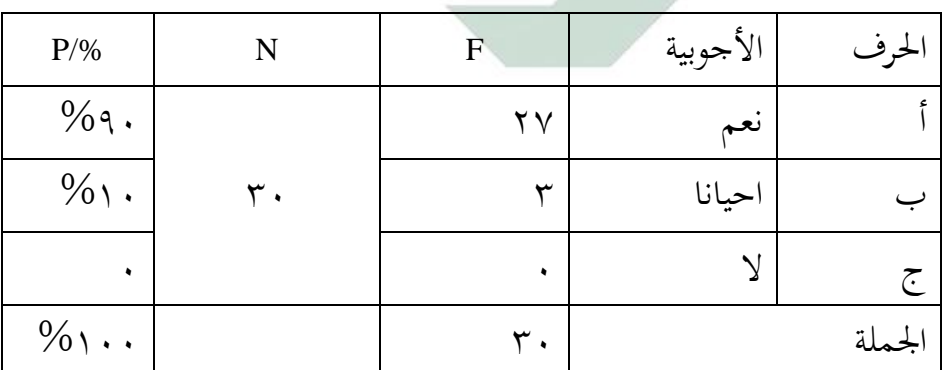

Focusky مسركرا؟"

نظرا إلى اللوحة السابقة عرفنا أن 90%من المستجيبين هم يفرحون تعليم اللغة العربية بتطبيق وسيلة التعليمية Focusky و 10% من المستجيبين , هم احيانا يفرحون تعليم اللغة العربية بتطبيق وسيلة التعليمية Focusky وليس أحد منهم من ال يفرح تعليم اللغة العربية بتطبيق كسيلة التعليمية Focusky.

## اللوحة (٤.٧)

إجابة الطلاب عن السؤال الرابع "هل بتطبيق وسيلة التعليمية Focusky تستطيع

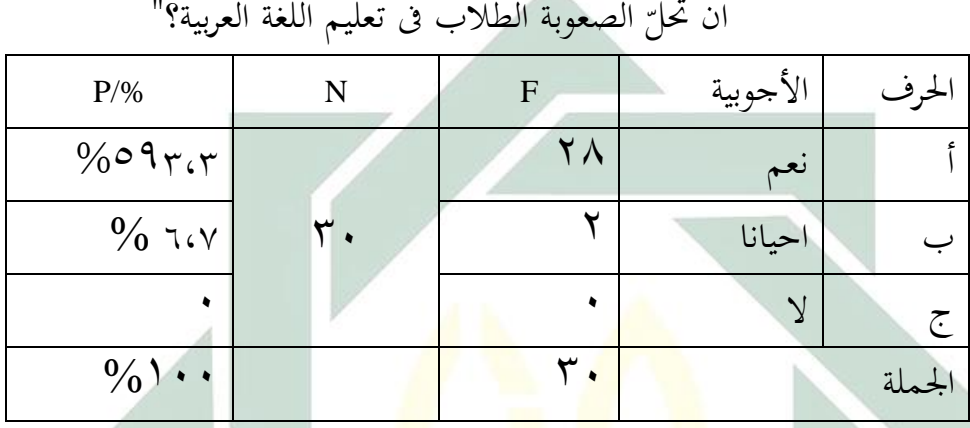

نظرا إلى اللوحة الساب<mark>قة</mark> عرفنا <mark>أن ٩٢،٣ م</mark>0% <mark>م</mark>ن المستحيبين هم يستطيعون ان تحلّ الصعوبة في تعليم اللغة العربي<mark>ة بتطبيق وسيلة ا</mark>لتعليمية Focusky و ٦،٧ % من المستجيبين , هم احيانا يستطيعون ان تحلّ الصعوبة في تعليم اللغة العربية بتطبيق وسيلة التعليمية Focusky وليس أحد منهم لا يستطيع ان تحلّ الصعوبة في تعليم اللغة العربية بتطبيق وسيلة التعليمية Focusky.

اللوحة (٤.٨)

إجابة الطلاب عن السؤال الخامس "هل توافق الطلاب باستخدام وسيلة التعليمية يف تعليم اللغة العربية؟"

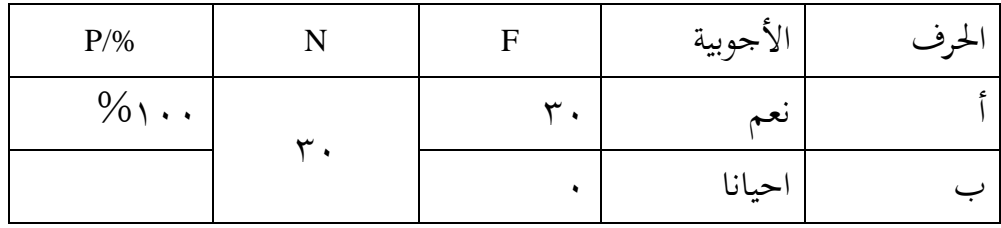

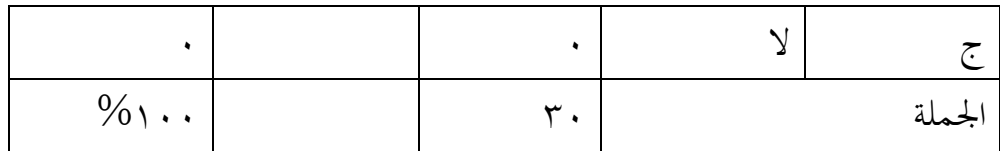

بالنظر إىل اللوحة السابقة عرفنا أف %ٔٓٓمن ادلستجبُت توافق الطالب يف تعليم اللغة العربية بتطبيق وسيلة التعليمية Focusky وليس أحد منهم من لا يوافق بتطبيق كسيلة التعليمية Focusky يف تعليم اللغة العربية.

لتصريح الفهم عن االستبيانات يف اللوحة السابقة، فقدمت الباحثة التلخيص عن مجع االستبيانات يف اللوحة التالية:

اللوحة (٤.٩)

|                         | الاجوبية                                                 |                                                 |         | الرقم   |
|-------------------------|----------------------------------------------------------|-------------------------------------------------|---------|---------|
| $\overline{\mathbb{C}}$ |                                                          |                                                 |         |         |
| $\%$                    | %o7.1                                                    | $\%$ rr.r                                       |         |         |
|                         | $\%$                                                     | $\%$ $\wedge$ $\wedge$                          | ٢       |         |
|                         | $\%$                                                     | $%$ $\alpha$ .                                  | ٣       |         |
| $\%$                    | $\%$ ٦، $V$                                              | $%$ $\circ$ 9 $\mathsf{r}$ $\cdot$ $\mathsf{r}$ | ٤       |         |
|                         | ٠                                                        | $\%$ \                                          | $\circ$ |         |
| $\%$ ٢.                 | $\%$ $\Lambda$ $\Lambda$ $\gamma$                        | %2.7                                            |         | محموعة  |
| $\%$                    | $\%$ $\gamma$                                            | $\%$ $\wedge \cdot \cdot \cdot$ $\vee$          |         | المتوسط |
|                         | اللوحة السابقة أن ٣. % ، القيمة المتوسطة و٢، و٥٨ من اختز |                                                 |         | نظلها   |

التل<mark>خيص لجميع الأجوبة في</mark> الاستبيانات

يمة المتوسطة. ١، ٧٨٪ من اختبار الطلاب يقولون أن استخدام هذه الوسيلة التعليمية Focusky جيدة، بعد ظهرت الباحثة الاجوبية المستجيبين في هذه اللوحة السابقة ، نعرف أن اكثر الطلاب يختارون

الإجابة (أ) و (ب)، بمعنى أنهم يرغبون باستخدام الوسيلة التعليمية Focusky ويشعرون في فهم الدرس وهم يوافقون باستخدام هذه الوسيلة التعليمية "Focusky".

**و( فعالية استخدام وسيلة التعليمية )فوجسكي( "Focusky "لترقية مهارة القراءة لطالب الفصل السابع بمدرسة "دوكو" المتواسطة اإلسالمية كادري**

لمعرفة فعالية استخدام وسيلة التعليمية (فوجسكي) "Focusky" لترقية مهارة القراءة لطلاب الفصل السابع بمدرسة "نور الإسلام" المتوسطة الإسلامية في هذا البحث اتستعمل الباحثة طريقة االختبار القبلي(Prestest (كاختبار البعدم)Postest). أما الاختبار القبلى(Prestest) هو يجري قبل تطبيق الوسيلة التعليمية "focusky" في ادارة الصف لترقية مهارة القراء<mark>ة.</mark> وأما الاخ<mark>تبار ا</mark>لبعدي (Postest) هو يجرى بعد تطبيق الوسيلة التعليمية "Foc<mark>us</mark>ky" في ا<mark>دار</mark>ة ال<mark>صف</mark> لترقية مهارة القراءة. ونتيجة هذا الاختبار تقارن بنتيج<mark>ة ال</mark>اختبا<mark>ر القبلي لمعر</mark>فة <mark>مد</mark>ى الفرق بينهما.

أما نتائج الطالب يف اإلختبار القبلي عن استخداـ الوسيلة التعليمية Focusky فكما يلي:

اللوحة (٤٠١٠)

|         | <del>ر</del> ب مسیح مسیح مسیحی | ( ¯•         |
|---------|--------------------------------|--------------|
| رقم     | أسما الطلبة                    | النتائج      |
|         | أودي منراوتي ينيار             | ٧.           |
|         | جندي فريسليا نتاليا            | ٦.           |
|         | دينا فلوفي                     | ٦.           |
|         | إرننغ تياس أنغرائني            | $\circ\cdot$ |
| $\circ$ | فينا رحمة المسفراة             | ٦.           |
|         | هيرو كريسدينتو                 | $\circ\cdot$ |

.<br>أحوال نتائج الاختبار القبلي للصف السابع "د"

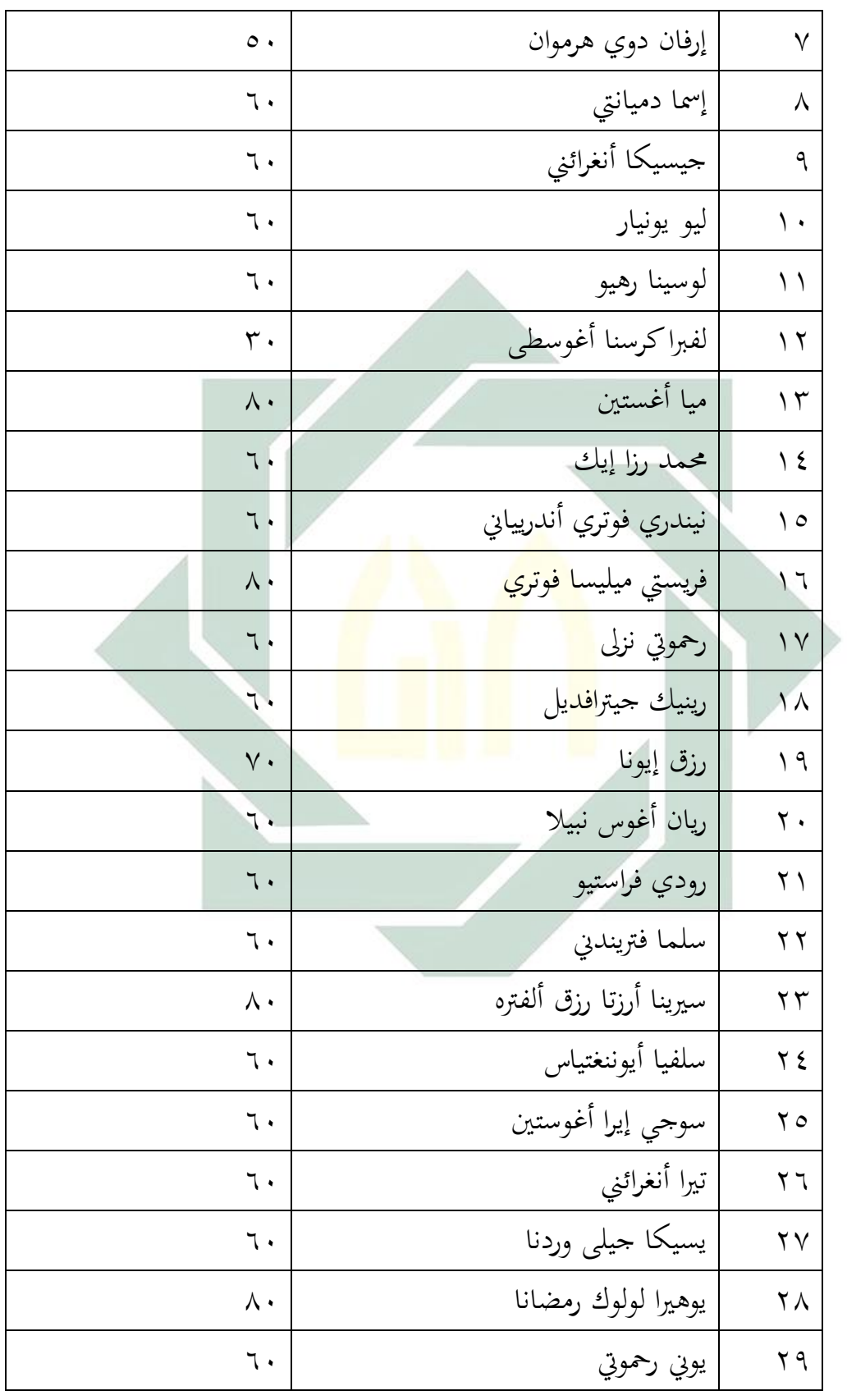

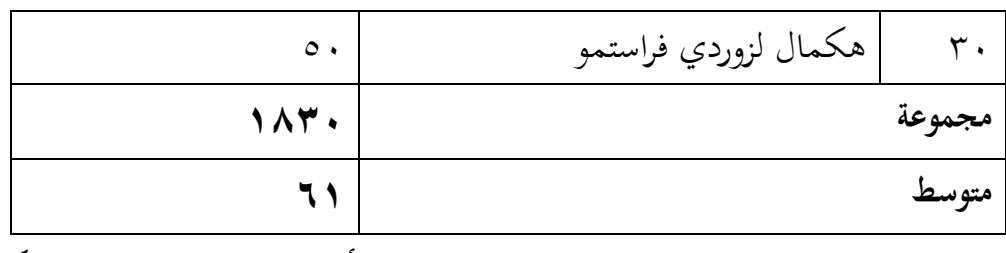

لمعرفة عدد الطلاب من ناحية تقدير نتائج بالنسبة المأوية لإتقان تقديم الباحثة فكما يلي:

اللوحة (٤.١١)

| النسبة المأوية (0⁄0)           | عدد الطلبة | التقدير | النتيجة                                          | الرقم |
|--------------------------------|------------|---------|--------------------------------------------------|-------|
| $\mathsf{r} \cdot \mathcal{C}$ |            | حيد     | $Y - 1 - Y$                                      |       |
| $V$ ٦، $V\%$                   | ۲۳         | مقبول   | $07-Y0$                                          | ۲     |
| $r \cdot r \%$                 |            | ناقص    | $5. -00$                                         |       |
|                                |            | قابح    | $\boldsymbol{\cdot} - \boldsymbol{\mathsf{r}}$ 9 |       |
| $\cdots\%$                     |            |         | المجموع                                          |       |

عن تفصيل النتائج في الاختبار القبلي من ناحية التقدير المأوية

باعتبار على البيانات المجموعة، ٧٦،٧% من الطلاب حصلوا على درجة "مقبولة"، هذه بالنظر على نتيجة المتوسطة في الاختبار القبلي. وبالنظر إلى اللوحة السابقة يدل أن 70% من الطلاب حصلوا على درجة "جيدة" و ٚٙ،ٚ% حصلوا على درجة "مقبولة" ك ٖ،ٖ% حصلوا على درجة "ناقصة".

أـ نتيجة الطالب يف اإلختبار البعدم عن استخداـ الوسيلة التعليمية Focusky فكما يلي:

| أحوال نتائج الاختبار البعدي للصف السابع "د" |                                               |                    |  |  |  |
|---------------------------------------------|-----------------------------------------------|--------------------|--|--|--|
| النتائج                                     | أسما الطلاب                                   | رقم                |  |  |  |
| $\overline{\lambda}$                        | أودي منراوتي ينيار                            |                    |  |  |  |
| $\wedge\cdot$                               | جندي فريسليا نتاليا                           | $\mathbf{\lambda}$ |  |  |  |
| $\overline{\wedge}$                         | دينا فلوفي                                    | $\mathsf{r}$       |  |  |  |
| $\overline{\mathsf{P}}$                     | إرننغ تياس أنغرائني                           | $\epsilon$         |  |  |  |
| $\mathcal{P}$ .                             | فينا رحمة المسفراة                            | $\circ$            |  |  |  |
| $\overline{v}$                              | هيرو ك <mark>ري</mark> سدينتو                 | $\mathcal{L}$      |  |  |  |
| $\overline{v}$ .                            | إرف <mark>ان</mark> دو <mark>ي </mark> هرموان | $\checkmark$       |  |  |  |
| $\overline{\mathcal{A}}$                    | إ <mark>سما</mark> دميانت <mark>ي</mark>      | $\lambda$          |  |  |  |
| $\wedge\cdot$                               | جيسيكا أ <mark>نغر</mark> ائني                | ٩                  |  |  |  |
| $\overline{\wedge}$                         | ليو يونيار                                    | $\mathcal{N}$      |  |  |  |
| $\overline{v}$                              | لوسينا رهيو                                   | $\mathcal{N}$      |  |  |  |
| $\overline{v}$                              | لفبراكرسنا أغوسطي                             | $\gamma$           |  |  |  |
| $\overline{\mathcal{C}}$                    | ١٣   ميا أغستين                               |                    |  |  |  |
| $\overline{v}$                              | محمد رزا إيك                                  | $\frac{1}{2}$      |  |  |  |
| $\wedge\cdot$                               | نيندري فوتري أندريياني                        | $\Omega$           |  |  |  |
| $\mathcal{L}$ .                             | فريستي ميليسا فوتري                           | $\overline{1}$     |  |  |  |
| $\mathcal{L}$                               | ا رحموتي نزلی $\sqrt{\rm v}$                  |                    |  |  |  |
| $\wedge\cdot$                               | رينيك جيترافديل                               | $\lambda$          |  |  |  |
| $\overline{\mathsf{P}}$                     | <sup>۱۹</sup>   رزق إيونا                     |                    |  |  |  |
| $\overline{\mathsf{v}}$ .                   | ۲۰   ریان أغوس نبیلا                          |                    |  |  |  |

أحواؿ نتائج االختبار البعدم للصف السابع "د"

اللوحة (٤.١٢)

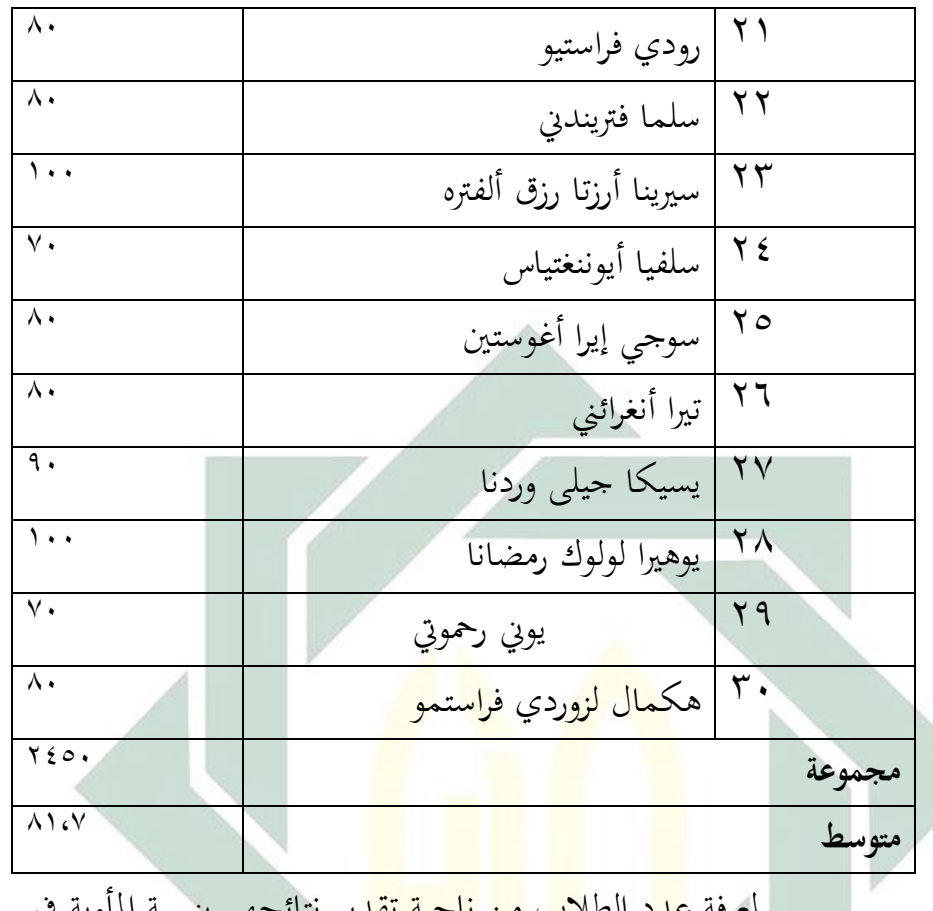

لمعرفة <mark>عدد</mark> الطلاب <mark>من ناحية تق</mark>دير نتائجهم بنسبة المأوية في الاختبار البعدي نحو ترقية كفاءة الطلاب لمهارة الاستماع كما يلي :

اللوحة (٤.١٣)

| سر ہے۔                    | پ .        | $\cdot$ ) $\cdot$ - $\cdot$ ( $\cdot$ | $\cup$ . $\cdot$              |       |
|---------------------------|------------|---------------------------------------|-------------------------------|-------|
| النسبة المأوية            | عدد الطلبة | التقدير                               | النتيجة                       | الرقم |
| $(\frac{0}{0})$           |            |                                       |                               |       |
| $\cdot \cdot \frac{0}{0}$ | ۳.         | جيد                                   | $Y - \wedge \cdot \cdot$      |       |
|                           |            | مقبول                                 | $07 - Y0$                     |       |
|                           |            | ناقص                                  | $\epsilon$ . $-\circ$ $\circ$ | ٣     |
|                           |            | قابح                                  | $\eta \cdot -\eta$            |       |
| $\cdot \cdot \frac{0}{0}$ | ۳.         |                                       | الجملة                        |       |

تفصيل النتائج في الاختبار البعدي بنسبة التقدير المأوية:

وبعد أن نظرت الباحثة إلى نتيجة الاختبار القبلي والاختبار البعدي، أن الاختبار قبل استخدام وسيلة التعليمية focusky وبعد استخدمها وجدت فرقا بينهما. وتحليل البيانات من الاختبار القبلي والاختبار البعدي كما يلي:

| كحليل البيانات من الاختبار الفبلي والاختبار البعدي |                           |  |                          |                             |                                        |                        |
|----------------------------------------------------|---------------------------|--|--------------------------|-----------------------------|----------------------------------------|------------------------|
|                                                    |                           |  |                          |                             | أسما الطلبة   النتائج                  | رقم                    |
| $D^2$                                              | $D=X-Y$                   |  | بعد $(X)$                | قبل (Y)                     |                                        |                        |
| $\overline{\phantom{a}}$                           | $\overline{\mathbf{y}}$   |  | $\overline{\wedge}$ .    | $\mathbf{\bar{v}}$ .        | أودي منراوتي ينيار                     | $\rightarrow$          |
| $\epsilon \cdot \cdot$                             | $\overline{\Upsilon}$ .   |  | $\wedge\cdot$            | $\overline{\mathbf{L}}$     | ۲   جندي فريسليا نتاليا <mark>.</mark> |                        |
| $\overline{\epsilon}$ .                            | $Y -$                     |  | $\overline{\Lambda}$     | ٦.                          | دينا فلوفي $\mid \mathbf{v} \mid$      |                        |
| 11                                                 | $\xi \cdot -$             |  | 9.                       | $\circ$ .                   | إرننغ تياس أنغر <mark>ائني</mark>      | $\epsilon$             |
| 9.                                                 | $\overline{\mathbf{r}}$ . |  | $\overline{\mathcal{F}}$ | ٦.                          | فينا رحمة المسفر <mark>اة</mark>       | $\bullet$              |
| $\overline{\epsilon}$ .                            | $\overline{\Upsilon}$ .   |  | $\overline{v}$           | $\circ$ .                   | ٩   هيرو كريسدينتو                     |                        |
| $\overline{\epsilon}$ .                            | $\overline{\Upsilon}$ .   |  | $V \cdot$                | $\circ$ .                   | V   إرفان دوي هرموان                   |                        |
| 9                                                  | $\mathbf{r}$ .            |  | 9.                       | $\overline{\cdot}$          | إسما دميانتي                           | $\boldsymbol{\lambda}$ |
| $\mathfrak{c}$                                     | $\overline{\Upsilon}$ .   |  | $\overline{\wedge}$      | $\overline{\cdot}$          | جيسيكا أنغرائني                        | $\mathbf{a}$           |
| $\overline{\epsilon}$ .                            | $\overline{\Upsilon}$ .   |  | $\overline{\wedge}$      | ٦.                          | ليو يونيار                             | $\lambda$              |
| $\overline{\phantom{a}}$                           | $\overline{\phantom{a}}$  |  | $\overline{v}$           | $\overline{\mathcal{L}}$    | لوسينا رهيو                            | $\lambda$              |
| $\overline{11}$ .                                  | $\overline{\epsilon}$ .   |  | $\overline{v}$           | $\overline{\mathbf{r}}$ .   | لفبراكرسنا أغوسطي                      | $\gamma$               |
| $\overline{\phantom{a}}$                           | $\overline{\phantom{a}}$  |  | $\overline{\mathcal{A}}$ | $\Lambda \cdot$             | ۱۳   میا أغستین                        |                        |
| $\overline{\phantom{a}}$                           | $\overline{\cdot}$ .      |  | $\overline{v}$ .         | $\overline{\cdot}$          | ١٤   محمد رزا إيك                      |                        |
| $\overline{\epsilon}$ .                            | $Y \cdot -$               |  | $\overline{\lambda}$     | $\overline{\mathfrak{r}}$ . | ١٥   نيندري فوتري أندريياني            |                        |

حتليل البيانات من االختبار القبلي كاالختبار البعدم

اللوحة (٤٠١٤)
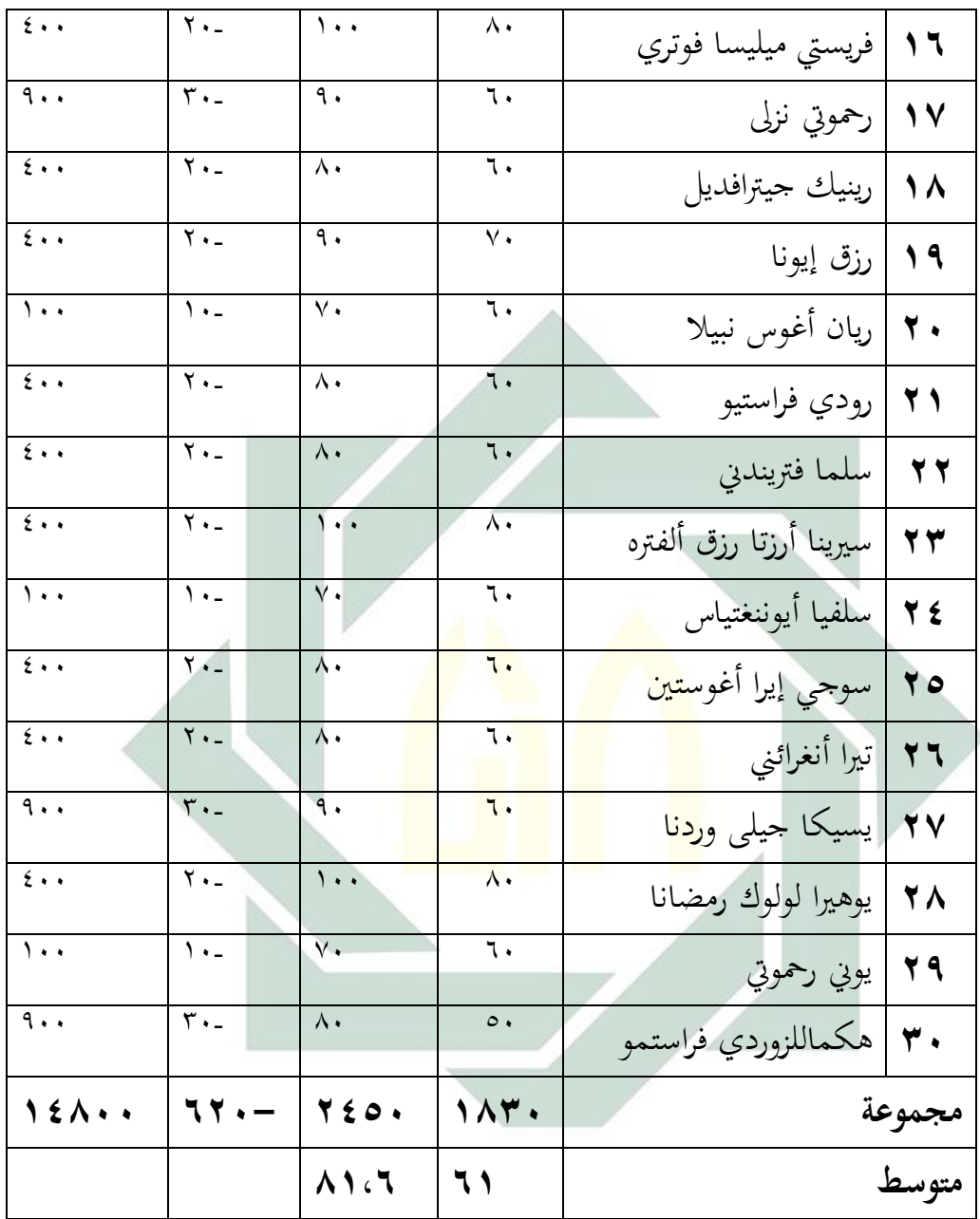

وبعد أن نظرت الباحثة إلى نتيجة الاختبار القبلي والاختبار البعدي، هذا يدل على تطور كفائة الطالب يف تدريس اللغة العربية مبهارة القراءة. كانت فرؽ نتائج قبل تطبيق الوسائل (focusky) وبعده. أما باعتبار على اللوحة السابقة تجد المسافة المتوسطة بين القيمة الاختبار القبلي والعدي فكما يلي:

$$
(\xi \cdot \mid \circ) \text{ if }
$$

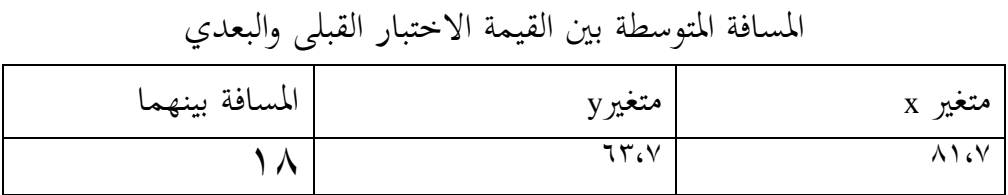

$$
T^{-1} \rightarrow \infty
$$
 ولمقدهه ده و افرو، استخدمت الباحثة رمز المقارنة التي يعرف برهز "Test" کما يليان  
\n
$$
t_0 = \frac{M_D}{SE_{M_D}}
$$
\n
$$
t_0 = \frac{M_D}{SE_{M_D}}
$$
\n
$$
M_D = \frac{\sum D}{N}
$$
\n
$$
M_D = \frac{\sum D}{N}
$$
\n
$$
M_D = \frac{\sum D}{N}
$$
\n
$$
m_D = \frac{\sum D}{N}
$$
\n
$$
m_D = \frac{\sum D}{N}
$$
\n
$$
m_{D} = \frac{\sum D}{N}
$$
\n
$$
m_{D} = \frac{\sum D}{N}
$$
\n
$$
m_{D} = \frac{\sum D}{N}
$$
\n
$$
m_{D} = \frac{\sum D}{N}
$$
\n
$$
m_{D} = \frac{\sum D}{N}
$$
\n
$$
m_{D} = \frac{\sum D}{N}
$$
\n
$$
m_{D} = \frac{\sum D}{N}
$$
\n
$$
m_{D} = \frac{\sum D}{N}
$$

$$
SDD = \sqrt{\frac{\sum D^{2}}{N} - (\frac{\sum D}{N})}
$$

$$
= |\sqrt[r]{\triangle}C|
$$

$$
= |\sqrt[r]{\triangle}C|
$$

$$
SDD
$$

$$
|CDD|
$$

$$
|CD| = |DCD|
$$

$$
SE_{M_D} = \frac{SD_D}{\sqrt{N-1}}
$$
  
: 
$$
SPSS \geq 0
$$

اللوحة (٤.١٦)

|                                    |         |                   | <b>Paired Samples Statistics</b> |                |                 |       |
|------------------------------------|---------|-------------------|----------------------------------|----------------|-----------------|-------|
|                                    |         | Mean              | N                                | Std. Deviation | Std. Error Mean |       |
| Pair 1                             | pretest | 61.00             | 30                               | 10.289         |                 | 1.878 |
|                                    | postets | 81.67             | 30                               | 9.499          |                 | 1.734 |
| اللوحة (٤.١٧)                      |         |                   |                                  |                |                 |       |
| <b>Paired Samples Correlations</b> |         |                   |                                  |                |                 |       |
|                                    |         | N                 | Correlation                      | Sig.           |                 |       |
|                                    | Pair 1  | pretest & postets |                                  | 30<br>.653     | .000            |       |
|                                    |         |                   | اللحة (٤.١٨)                     |                |                 |       |

**Paired Samples Test**

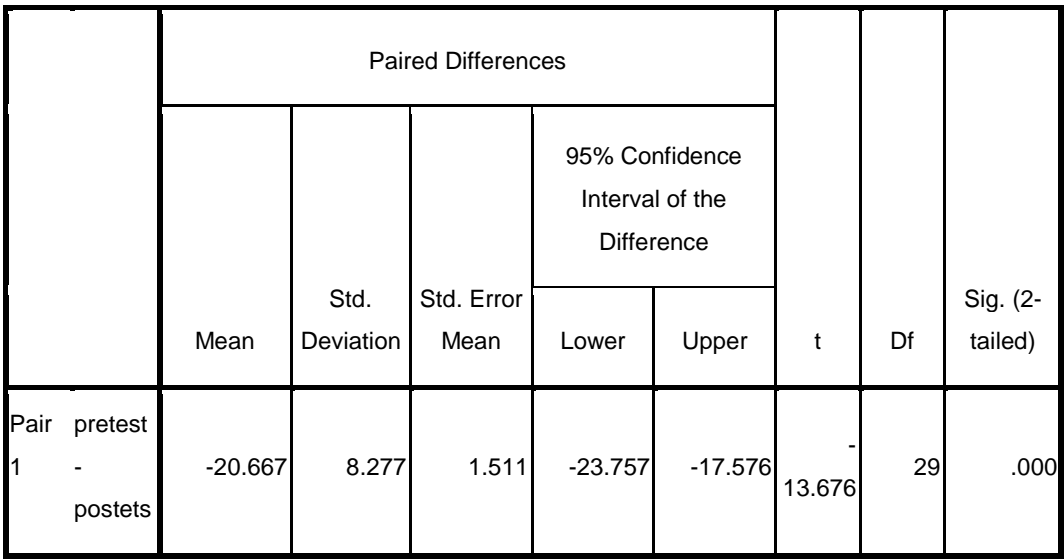

وأما النتيجة الأخيرة تدل على أن الفرضية البدلية (Ha) مقبولة بمعنى ترتقى مهارة القراءة للطلاب الفصل السابع بعد استخدام الوسيلة التعليمية (Focusky) في تعليم اللغة العربية بمدرسة دكو المتواسطة الإسلامية كادري. ولمعرفة هذه الفروض استخدمت الباحثة رمز ادلقارنة )*Test-T* )كما يلي :

1- الخطوة الأولى :

$$
M_D = \frac{\sum D}{N}
$$
  

$$
M_D = \frac{-620}{30}
$$
  

$$
= -20.67
$$

البياف :

<sup>M</sup>D= ادلتوسطة )*Mean* )من متغَت <sup>x</sup>( االختبار القبلي( كاحلصوؿ على الصيغة <sup>∑</sup> = عدد سلتلفة من متغَت x( االختبار القبلي( كمن متغَت <sup>y</sup>( االختبار البعدم( <sup>N</sup> = مجلة البيانات

-۲ إرتباط بُت ادلتغَتين

$$
SD_D = \sqrt{\frac{\sum D^2}{N} - \left(\frac{\sum D}{N}\right)^2}
$$

$$
SD_D = \sqrt{\frac{14800}{30} - \left(\frac{-640}{30}\right)^2}
$$

$$
SD_{D} = \sqrt{493.3 - (-20.67)^{2}}
$$

$$
SDD = \sqrt{493, 3 - 427, 24}
$$

$$
SDD = \sqrt{66, 1}
$$

$$
SDD = 8, 13
$$

البياف : Ha = ترتقى مهارة القراءة للطالب الفصل السابع بعد استخداـ الوسيلة التعليمية (Focusky )يف تعليم اللغة العربية مبدرسة نوراإلسالـ ادلتواسطة اإلسالمية كادرم. Ho = ال ترتقى مهارة القراءة للطالب الفصل السابع بعد استخداـ الوسيلة التعليمية (Focusky )يف تعليم اللغة العربية مبدرسة نور اإلسالـ اإلسالمية كادرم.

-۳ اإلضلراؼ ادلعيارم

$$
SE_{M_D} = \frac{SD_D}{\sqrt{N-1}}
$$
  

$$
SE_{M_D} = \frac{8,13}{\sqrt{30-1}}
$$
  

$$
SE_{M_D} = \frac{8,13}{5,38}
$$
  

$$
= 1,51
$$

$$
\div \text{ mod } t_0 \text{ and } t_1 \text{ and } t_2
$$

$$
t_0 = \frac{M_D}{SE_{M_D}}
$$

$$
t_0 = \frac{-20,67}{1,51}
$$

$$
t_0 = -13.6
$$
  
...  $\text{d}f$ 

## $df = N - 1 = 30 - 1 = 29$

مُ إعطاء التفسير إلى df = df ، تحصل الباحثة قيمة tt كما يلي : - في درجة المغزى % tt = t<sub>t</sub> 0= 1, - يف درجة ادلغزم ٔ% <sup>t</sup>t = -ٕ،ٕٗٙ ومن هنا يعرف أن t<sub>0</sub> أكبر من t<sub>t</sub> جدول رقم في % أو في %ه  $-7.577 > -7.14$ <br> $-1,799$ 

أما t<sub>0</sub> المحصول فهو ١٣،٦- و <mark>t<sub>t</sub> المحصول</mark> هو ١,٦٩٩- و ٢،٤٦٢-ألف 0<sup>t</sup> أكرب من t<sup>t</sup> فكانت الفرضية الصفرية )*Ho* )مردكدة كالفرضية البدلية )*Ha* ) مقبولة. وهذا يدل ع<mark>لى</mark> وجو<mark>د فرق النتيج</mark>ة <mark>في ق</mark>درة الطلاب على مهارة القراءة قبل استخدام الوسيلة ال<mark>تعل</mark>يمية "focusky" لترقي<mark>ة</mark> مهارة القراءة وبعده لطلبة الصف السابع "د" مبدرسة نور اإلسالـ ادلتوسطة اإلسالمية كادرم. والتلخيص الذي تأخذه من هذا الباب أن هناك علاقة و تأثير بين

فعالية استخدام الوسيلة التعليمية "focusky" لترقية مهارة القراءة لطلبة الصف السابع "د" مبدرسة نور اإلسالـ ادلتوسطة اإلسالمية كادرم.

## **الباب الخامس خاتمة البحث**

**أ- نتائج البحث**

بعد ما بحثت الباحثة الدراسة النظرية والدراسة الميدانية فتلخص الباحثة من هذا البحث تحت الموضوع فعّالية استخدام الوسيلة التعليمية (فوجوسكي) " Focusky" لترقية مهارة القراءة لطلاب الفصل السابع بمدرسة نورالإسلام المتوسطة الإسلامية كادري" . وكانت الخلاصة التي تجيب الأسئلة الموجودة في قضايا البحث، وهي : إن تخطيط استخدام الوسيلة التعليمية (فوجوسكي) "Focusky" لترقية <mark>مهارة القراءة لطلاب الفصل السابع "د" بمدرسة نورالإسلام المتوسطة</mark> خمس خ<mark>طو</mark>ات: ١- تعطي <mark>المفر</mark>دات ، ٢- عرض المادة بوسيلة التعليمية )Focusky )يف *LCD* -ٖ تقرأ الباحثة النص يف كسيلة التعليمية (Focusky) ثم يكرر الطلاب، ٤– تأمر الباحثة الطلاب أن يترجموا النص, ٥- تأمر الباحثة الطلاب أن يقرءو مع صديقه. -ٚ إف تطبيق الوسيلة التعليمية )فوجوسكي( "Focusky "لًتقية مهارة القراءة لطلاب الفصل السابع "د" بمدرسة نورالإسلام المتوسطة الإسلامية كادري جيد. وهذا بناء على نتائج الإستبيانات السابقة أن ۰۲، 6% من الطلاب يختارون الإجابة (أ) بمعنى أن تطبيق وسيلة التعليمية (فوجوسكي) "Focusky" لترقية مهارة القراءة لطلاب الفصل السابع "د" بمدرسة نورالإسلام المتوسطة الإسلامية كادري جيد، كيساعد على ترقية مهارة القراءة. -ٛ إف فعالية استخداـ الوسيلة التعليمية )فوجوسكي( "Focusky "لًتقية مهارة القراءة لطلاب الفصل السابع "د" بمدرسة نورالإسلام المتوسطة

اإلسالمية كادرم ّ فعالة. كتظهر بنتيجة 0<sup>t</sup> ٖٔ،ٙ أكرب من <sup>t</sup><sup>t</sup> ،ٔ,ٜٜٙ ىذه تدؿ على رد الفرضية الصفرية )*Ho* )كقبوؿ الفرضية البدلية )*Ha*).

**ب- المقتر حات**

بعد قامت الباحثة ببحثها، قدمت الباحثة الاقترحات وترجو بها أن تكوف نافعة لتطوير أنشطة تعليم اللغة العربية يف مهارة القراءة يف مدرسة نور الإسلام المتوسطة الإسلامية كادري. وأما المقترحات فما يلي :

-ٔ دلعلم اللغة العربية

ينبغي أف جيعل عملية التعليم اللغة العربية خاصة يف مهارة القراءة مفرحة وميس<mark>ّر للت</mark>لاميذ <mark>حتى ي</mark>شعرون بالسهولة والسرورة وعندهم همة في تعليم<mark>. ي</mark>نبغ<mark>ي أن يختار وسائ</mark>ل التعليم الجيد، والمناسب لأحوال التلاميذ<mark>. و</mark>ترجو الباح<mark>ثة عل</mark>يه أ<mark>ن</mark> تستخدم هذه الوسيلة التعليمية في تعليم مه<mark>ارة</mark> القراء<mark>ة.</mark>

-ٕ للتالميذ

ينبغي للتالميذ أف جيتهدكا كينشطوا يف عملية تعليم اللغة العربية خاصة يف تعليم مهارة القراءة.

-ٖ للقارئُت

استفاد **ب** ترجو الباحثة أن يكون هذا البحث العلميّ استفادا كثيرا للقارئين ويختص لمن يستفيد بمهمة وسائل التعليمية الخاص ويهتم كثيرا بتعليم اللغة العربية. والله أعلم بالصواب.

## إبراهيم ، عبد العليم . ٢٠٠٨: الموجه الفني لمدرسى اللغة العربية. القاهرة: دار المعارف طاهر, محمد, محمد بيهقي, أم حنيفة, سلطان مسعود. ٢٠١٣. *المدخل إلى طرق* التدريس العربية للاندونيسيين. سورابايا:IAIN SA Press

**المراجع**

الخليفة حسن جعفر: فصول في تدريس اللغة العربية(ابتدائي–متواسط–ثانوي) عبد المجيد سيد أحمد منصور. ١٩٨٠.علم اللغة النفسي. الرياض: المملكة العربية السعودية. عمر، أحمد مختار. ٢٠٠٨<mark>. معجم *اللغة العربية*. الق</mark>اهرة: عالم الكتاب. زكريا القاضى. ۲۰۰۰ .مها<mark>رات</mark> الإم<mark>لاء في القرا</mark>ءة <mark>وال</mark>كتابة والإنشاء .القاهرة:نشر توزيع مألوف, لويس. ١٨٧٦. *المنجد في اللغة والإعلام.* بيروت: دار المشرق. محمد صلاح الدين على محاور، تدريس اللغة العربية في المرحلة الثانوية اسسه وتطبيقاته التربوية (القاهرة: دار الفكر .

وليد أحمد جابر. ٢٠٠٢.تدريس اللغة العربية مفاهيم نظرية وتطبيقات عملية، يمان: دار الفكر.

Arikunto, Suharsimi. *Prosedur Penelitian.* 2006. Jakarta : Rineka Cipta.

- Arsyad, Azhar. *Bahasa Arab dan Metode Pengajarannya*. 2003. Yogyakarta: Pustaka Pelajar.
- Arsyad, Azhar. *Media Pembelajaran*. 2013. Jakarta: PT Raja Grafindo Persada.
- Hanifah, Umi. *Media Pembelajaran Bahasa Arab.* 2014. Surabaya: UINSA Press
- Help Document of Focusky (2016/3/25)
- Hermawan, Acep. *Metodologi Pembelajaran Bahasa Arab.* 2011. Bandung: Remaja Rosdakarya.
- Idaharyani, *Cara Mudah Media Pembelajaran Interaktif dengan Focusky*.2017. Sulawesi Selatan:CV.Syahadah creative Media.
- Margono. *Metodologi Penelitian Pendidikan*. 2007. Jakarta : Rineka Cipta.
- Rosyidi, Abdul Wahab. *Media Pembelajaran Bahasa Arab.* 2009. Malang: UIN Malang Press.
- Sanjaya, Wina. *Strategi Pembelajaran Berorientasi Standar Proses Pendidikan.*  2006. Jakarta: Kencana Prenadamedia Group.
- Sudjana, Nana dan Ahmad Rifa'i. *Media Pembelajaran.* 2010. Bandung: Sinar Baru Algindo.
- Sugiyono. *Metode Penelitian Pendidikan.* 2012. Bandung : Alfabeta.
- Sudijono, Anas. *Pengantar Statistik Pendidikan.* 1996. Jakarta : PT. Raja Grafindo Persada.
- Taufik. *Pembelajaran Bahasa Arab MI (Metode Aplikatif dan Inovativ Berbasis ICT)*. 2011. Surabaya: PMN.
- Munawwir,Ahmad Warson.*Al-Munawwir Kamus Arab Indonesia*. 1997.Surabaya: Pustaka Progresif.

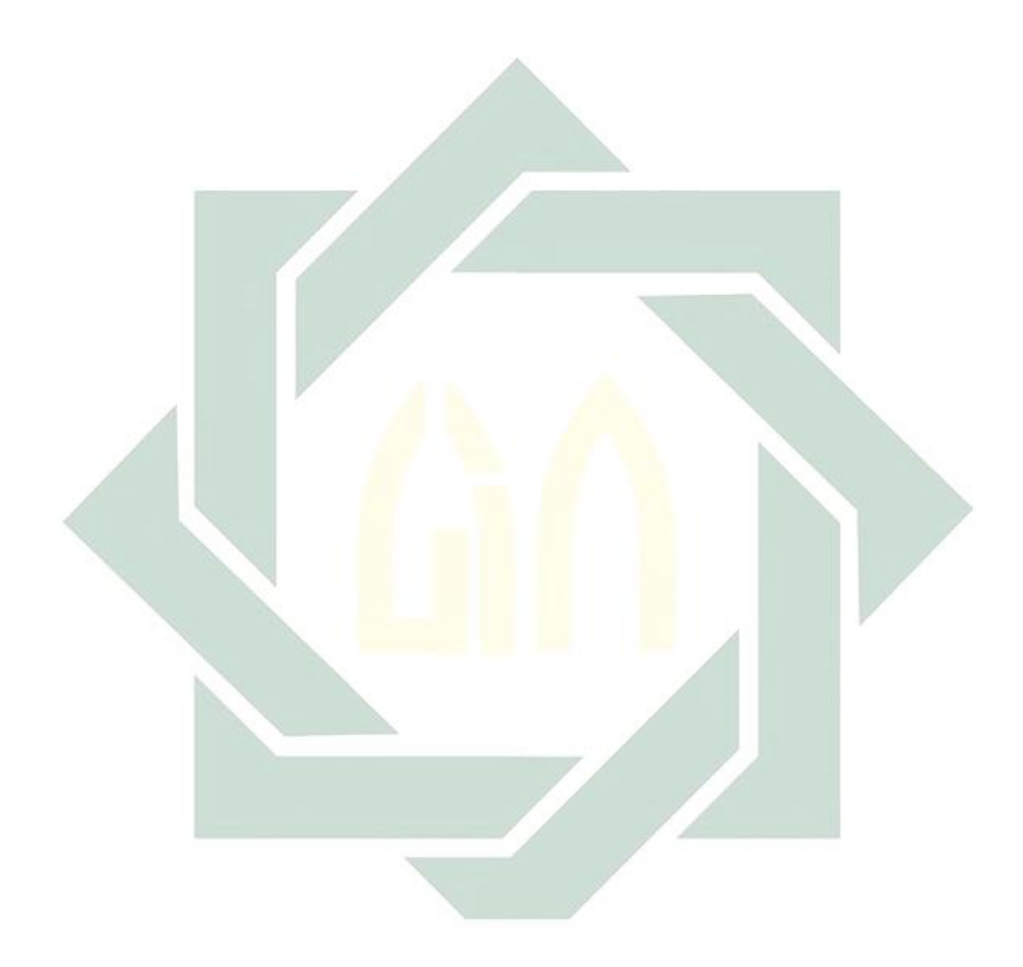